# Kahoot,

#### *herramienta para la participación en directo de grandes y pequeñas audiencias*

Cursos de Formación – Facultad de Geografía e Historia

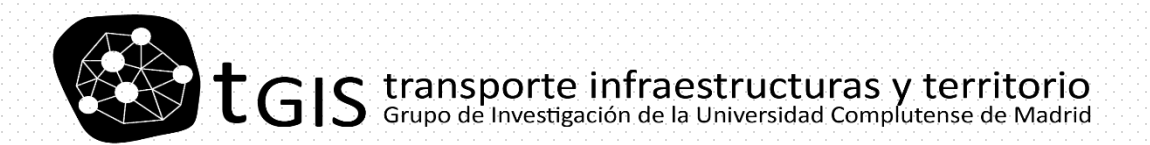

Borja Moya Gómez 2019 de 2019 de 2019 de marzo de 2019

## La famosa pirámide del aprendizaje

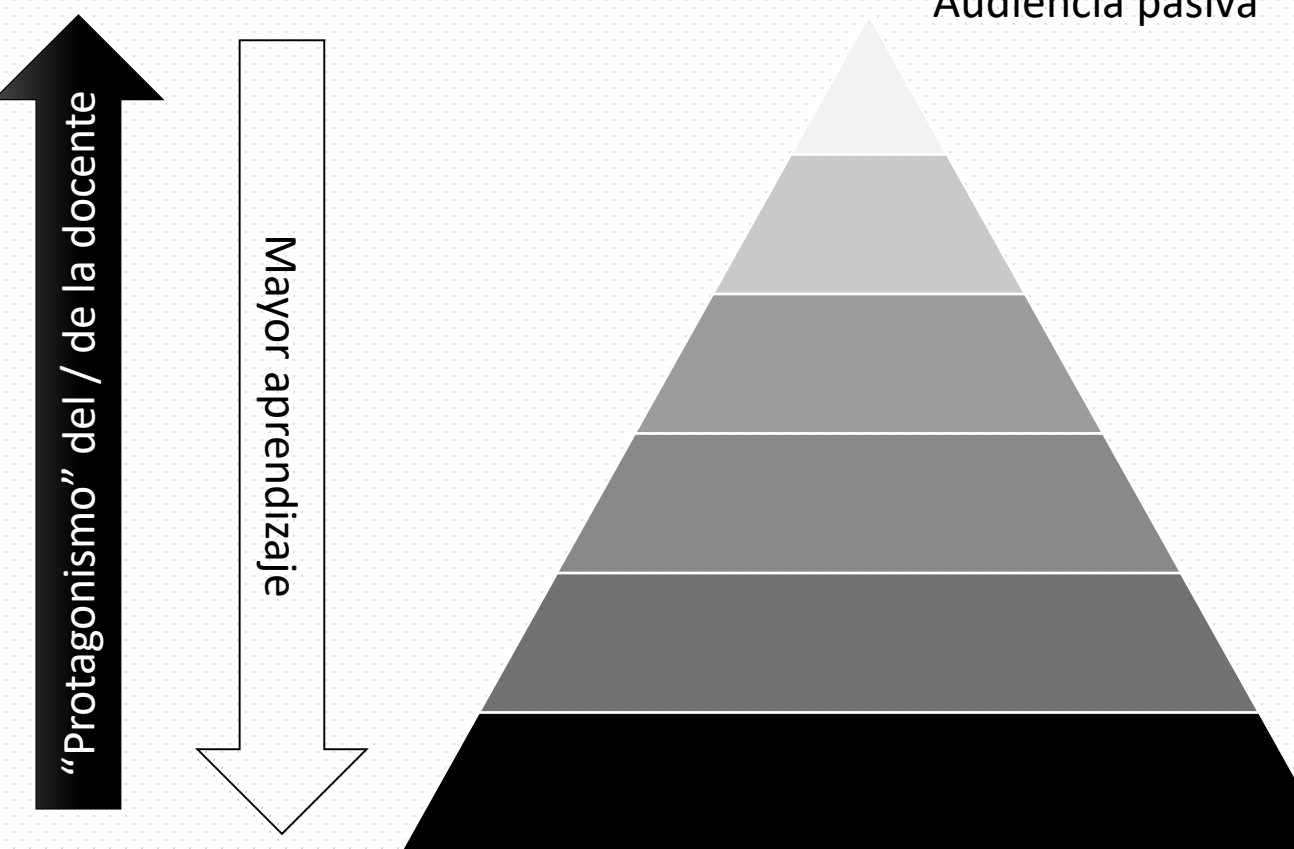

Audiencia pasiva

Audiencia participativa

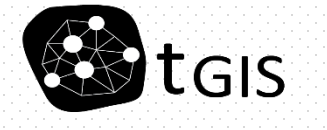

## La famosa pirámide del aprendizaje

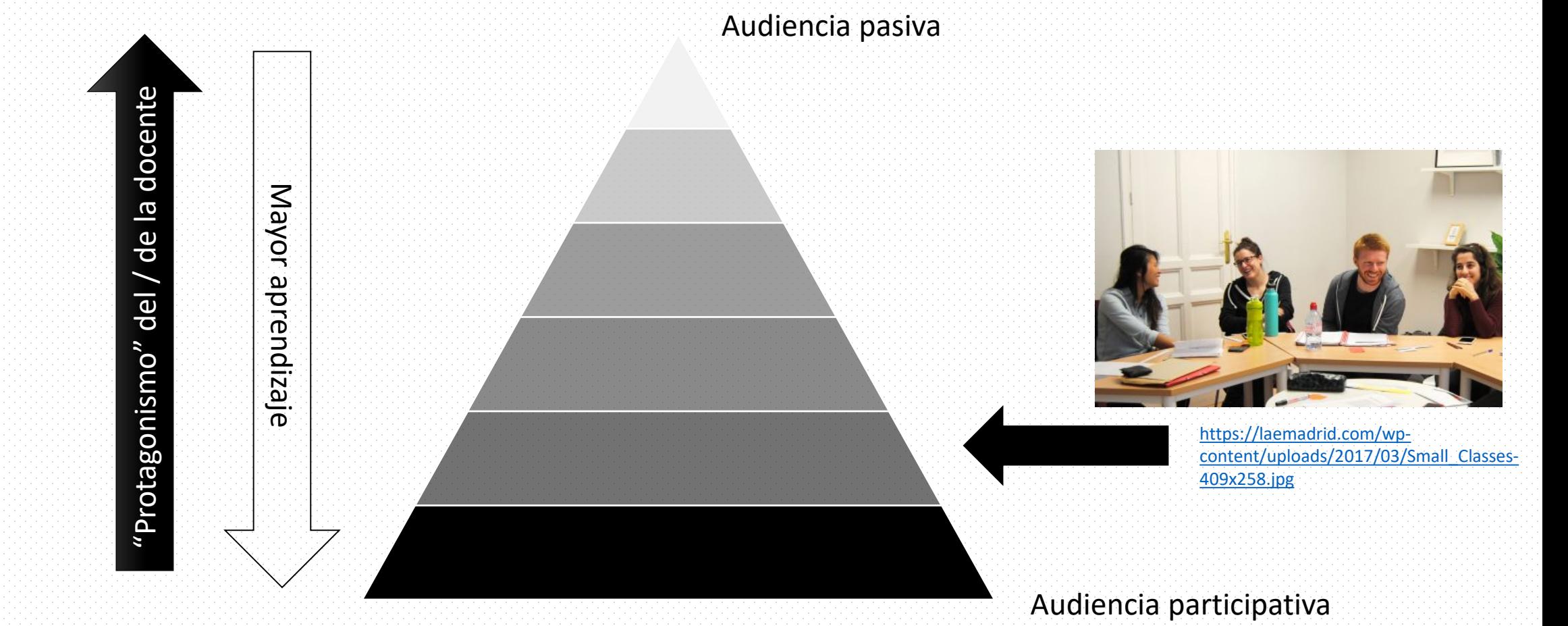

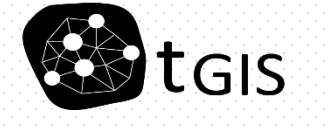

## La famosa pirámide del aprendizaje

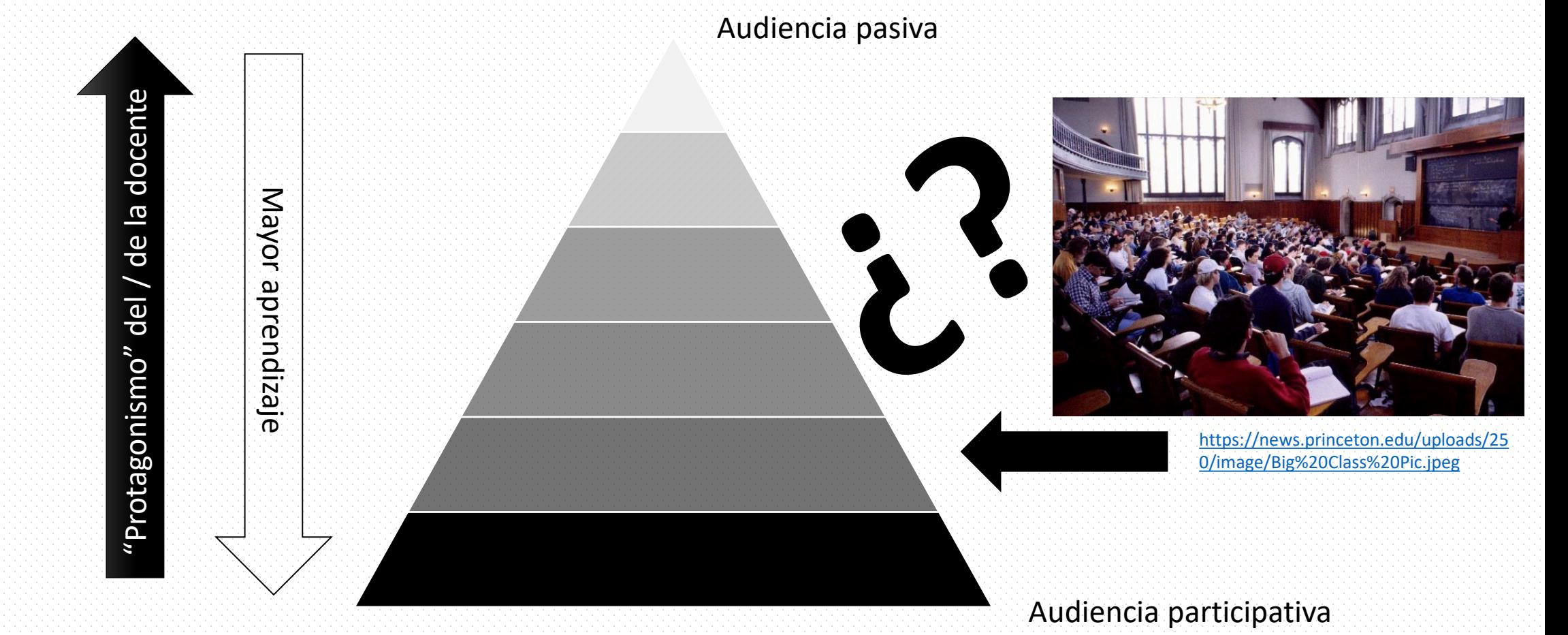

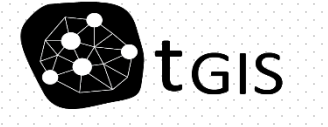

#### Una forma tradicional de dar protagonismo al alumno... ¡preguntar en clase!

¿Relación con la UCM (departamento)…? ¿Tipo de audiencias?

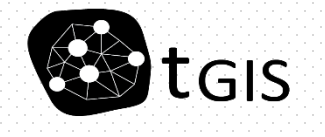

Borja Moya Gómez

…

#### Una forma tradicional de dar protagonismo al alumno... ¡preguntar en clase!

En grupos pequeños se puede hacer participar a todos Pero en grupos grandes es más difícil (gran consumo de tiempo, aburrimiento tanto en espera como una vez finalizada la pregunta…)

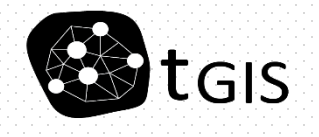

## Los/las "enemigos/as"

 $\frac{8}{10}$ 

https://images2.junkmail.co.za/a [pi/storage/dd8a2b1c-061e-40ec-](https://images2.junkmail.co.za/api/storage/dd8a2b1c-061e-40ec-864a-5d89dc1c1601/images/c73fa6b5b71a49919a948205790ea63a.jpg)864a-5d89dc1c1601/images/c73fa6b5 b71a49919a948205790ea63a.jpg

https://thumb.pccomponentes.com/w-220-220/articles/17/173073/xiaomi[redmi-note-6-pro-3-32gb-black-images-](https://thumb.pccomponentes.com/w-220-220/articles/17/173073/xiaomi-redmi-note-6-pro-3-32gb-black-images-7944253131.jpg)7944253131.jpg

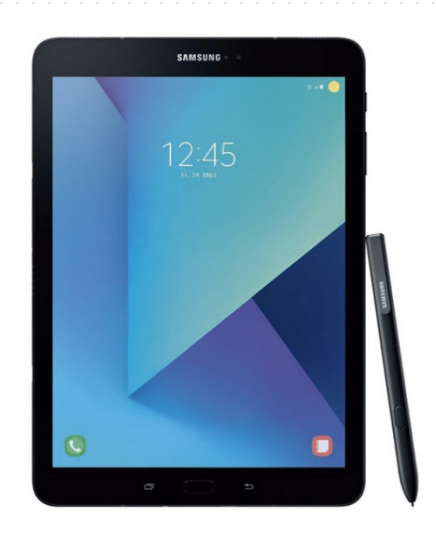

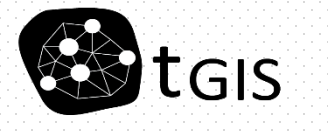

https://sgfm.elcorteingles.es/SGFM/dctm/MEDI Borja Moya Gómez [A03/201703/24/00115217112109\\_\\_\\_\\_1\\_\\_640x6](https://sgfm.elcorteingles.es/SGFM/dctm/MEDIA03/201703/24/00115217112109____1__640x640.jpg) 40.jpg

## Los/las "enemigos/as"

https://thumb.pccomponentes.com/w-220-220/articles/17/173073/xiaomi[redmi-note-6-pro-3-32gb-black-images-](https://thumb.pccomponentes.com/w-220-220/articles/17/173073/xiaomi-redmi-note-6-pro-3-32gb-black-images-7944253131.jpg)7944253131.jpg

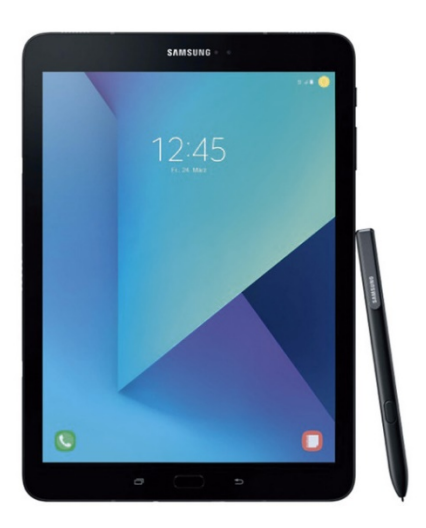

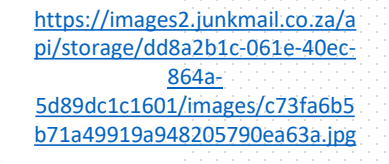

# Si no puedes con el/la "enemigo/a", **UNÉTE A ÉL/ELLA**

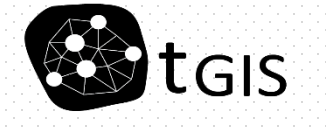

https://sgfm.elcorteingles.es/SGFM/dctm/MEDININGTONINGTONINGTONINGTONINGTONINGTONINGTONINGTONINGTONINGTONINGTONINGTONINGTONINGTONINGTONINGTONINGTONINGTONINGTONINGTONINGTONINGTONINGTONINGTONINGTONINGTONINGTONINGTONINGTONING A03/201703/24/00115217112109 40.jpg

## Los/las "enemigos/as"

https://thumb.pccomponentes.com/w-220-220/articles/17/173073/xiaomi[redmi-note-6-pro-3-32gb-black-images-](https://thumb.pccomponentes.com/w-220-220/articles/17/173073/xiaomi-redmi-note-6-pro-3-32gb-black-images-7944253131.jpg)7944253131.jpg

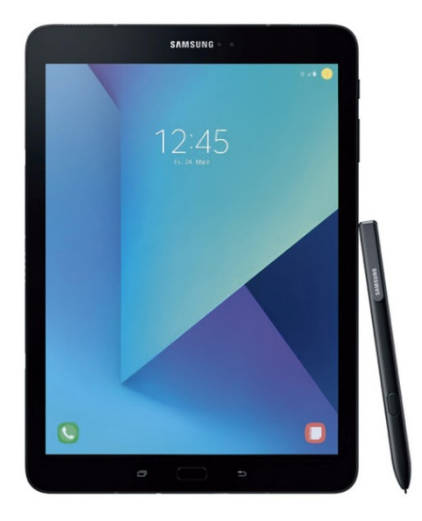

40.jpg

[A03/201703/24/00115217112109\\_\\_\\_\\_1\\_\\_640x6](https://sgfm.elcorteingles.es/SGFM/dctm/MEDIA03/201703/24/00115217112109____1__640x640.jpg)

https://images2.junkmail.co.za/a [pi/storage/dd8a2b1c-061e-40ec-](https://images2.junkmail.co.za/api/storage/dd8a2b1c-061e-40ec-864a-5d89dc1c1601/images/c73fa6b5b71a49919a948205790ea63a.jpg)864a-5d89dc1c1601/images/c73fa6b5 b71a49919a948205790ea63a.jpg

# Si no puedes con el/la "enemigo/a", **UNÉTE A ÉL/ELLA mejor… nos aprovecharemos de él/ella**

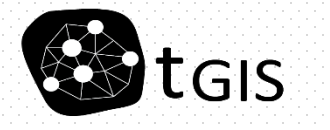

https://sgfm.elcorteingles.es/SGFM/dctm/MEDINARY MANUAL AND THE STATE STATE IN THE STATE OF THE STATE OF THE STATE OF THE STATE OF THE STATE OF THE STATE OF THE STATE OF THE STATE OF THE STATE OF THE STATE OF THE STATE OF

#### Los/las "enemigos/as" integrados/as en la clase

https://thumb.pccomponentes.com/w-220-220/articles/17/173073/xiaomi[redmi-note-6-pro-3-32gb-black-images-](https://thumb.pccomponentes.com/w-220-220/articles/17/173073/xiaomi-redmi-note-6-pro-3-32gb-black-images-7944253131.jpg)7944253131.jpg

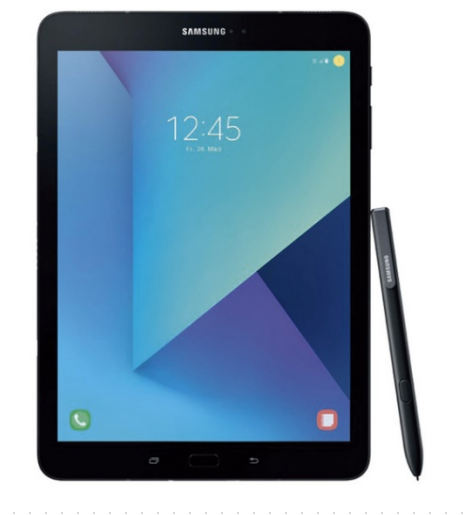

https://sgfm.elcorteingles.es/SGFM/dctm/MEDININGTONINGTONINGTONINGTONINGTONINGTONINGTONINGTONINGTONINGTONINGTONINGTONINGTONINGTONINGTONINGTONINGTONINGTONINGTONINGTONINGTONINGTONINGTONINGTONINGTONINGTONINGTONINGTONINGTONING A03/201703/24/00115217112109 40.jpg

https://images2.junkmail.co.za/a [pi/storage/dd8a2b1c-061e-40ec-](https://images2.junkmail.co.za/api/storage/dd8a2b1c-061e-40ec-864a-5d89dc1c1601/images/c73fa6b5b71a49919a948205790ea63a.jpg)864a-5d89dc1c1601/images/c73fa6b5 b71a49919a948205790ea63a.jpg

> $272071280$ LARBORER

[http://www3.gobiernodecanarias.org/](http://www3.gobiernodecanarias.org/empleo/portal/reddocentes/wp-content/uploads/2017/05/profesor-secundaria-600x399.jpg) empleo/portal/reddocentes/wpcontent/uploads/2017/05/profesor-

secundaria-600x399.jpg

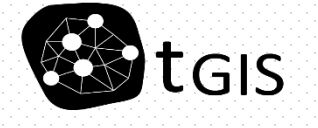

**(crear) [https://kahoot.com](https://kahoot.com/)** Kanooty *(jugar) [https://kahoot.it](https://kahoot.it/) (jugar) vía app* Link a la audiencia

# —<br>—<br>—<br>—

**(crear) [https://www.mentimeter.com](https://www.mentimeter.com/)** *(jugar) [https://www.menti.com](https://www.menti.com/)*

*(jugar) vía app*

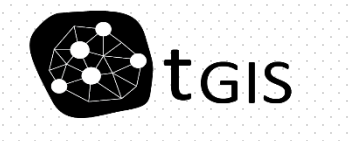

Link a la audiencia

#### Juguemos un...

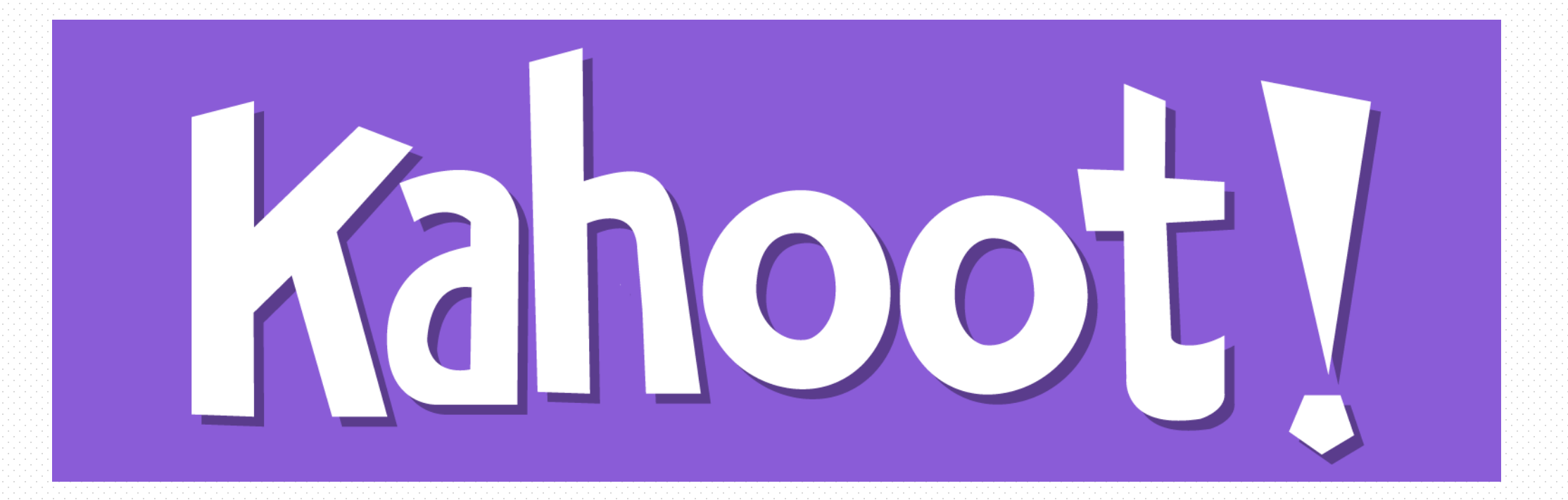

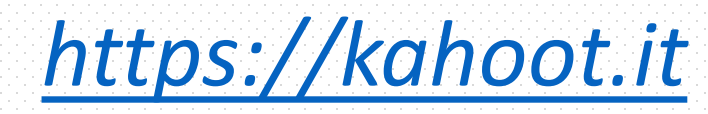

https://create.kahoot.it/share/geografia-e-historia/b1631d88-3212-4693-987c-6b50095438cf

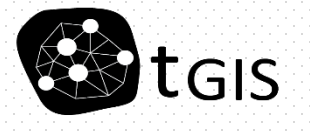

#### Juguemos un...

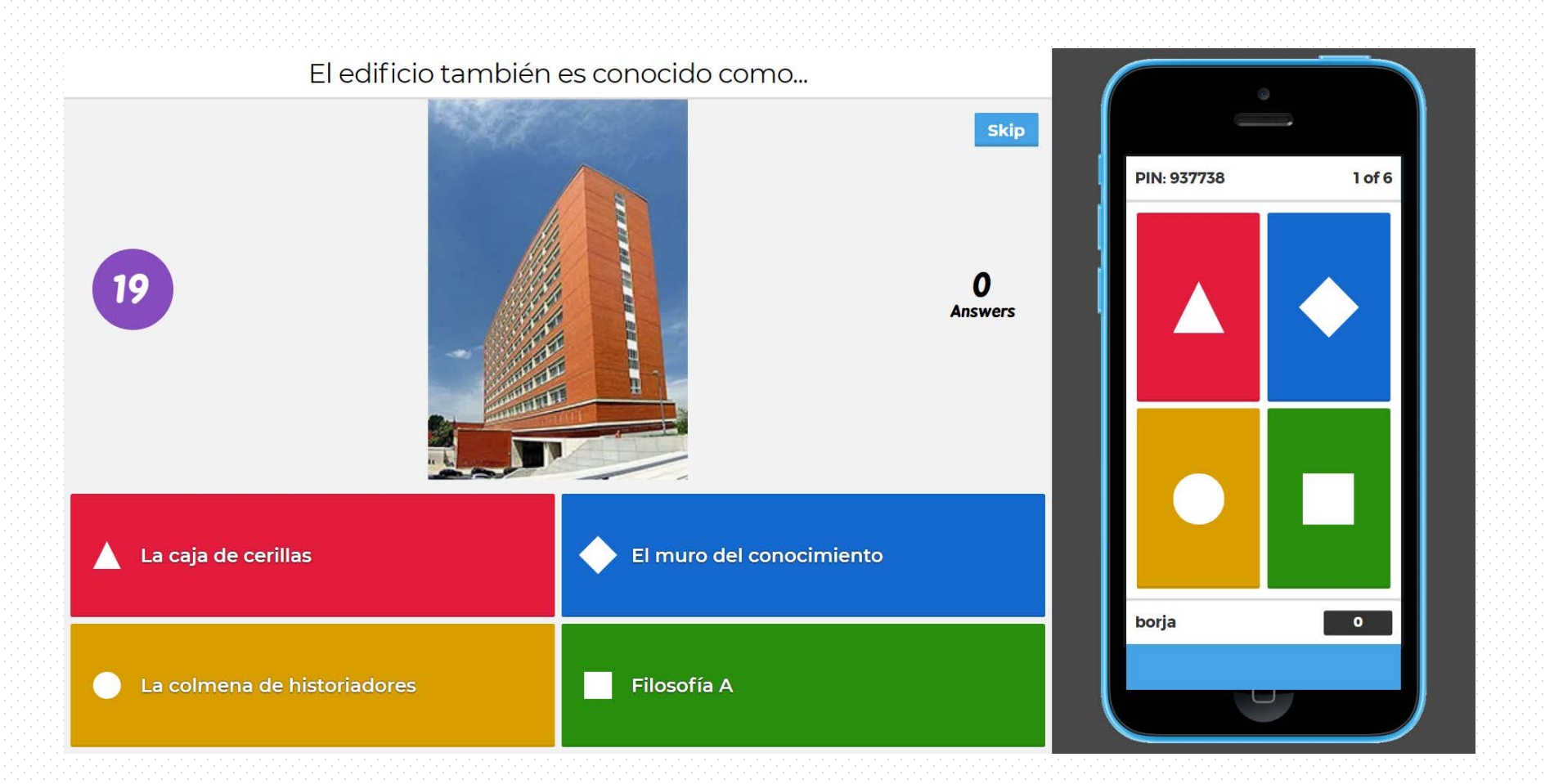

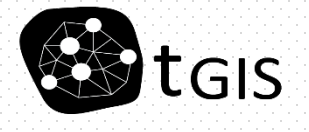

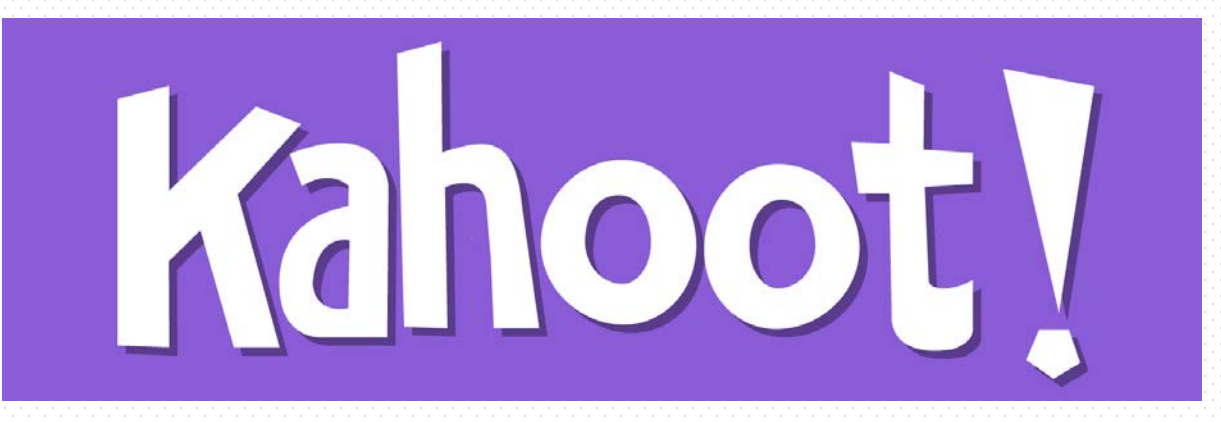

Su presentación es similar a un juego, individual (solo tiempo para respuesta) o en grupo (tiempo debate + tiempo respuesta):

- **QUIZ:** Preguntas y respuestas
- **JUMBLE:** Ordenar opciones (solo individual)
- **SURVEY:** Preguntar a la audiencia

Audiencia de hasta 1.000 jugadores a la vez Versión "gratuita" docente poco restrictivo. *No se puede organizar en carpetas, ni compartir la edición, ni se puede presentar como deberes.*

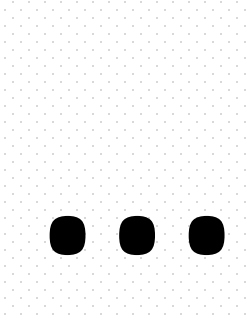

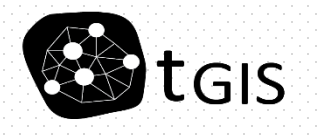

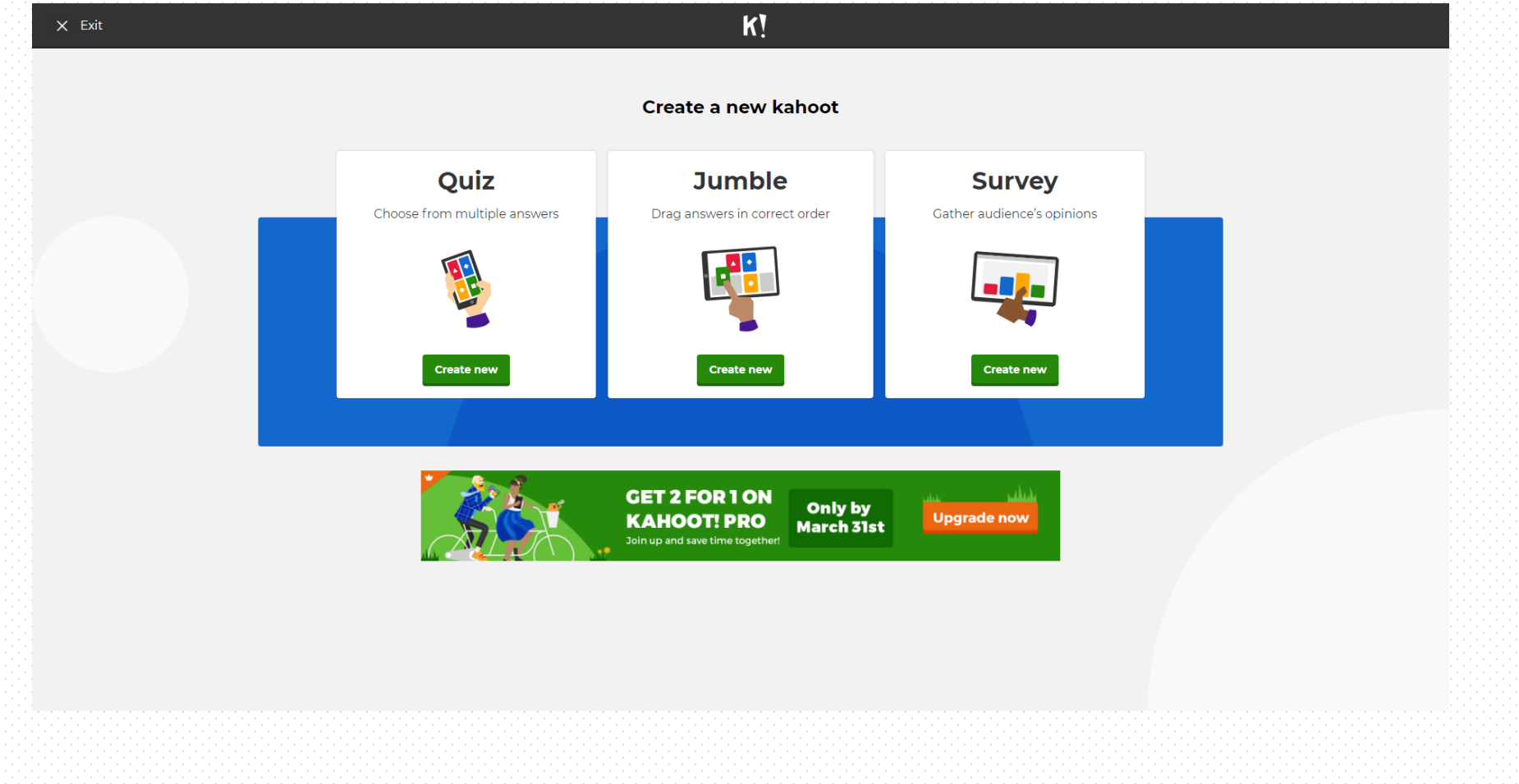

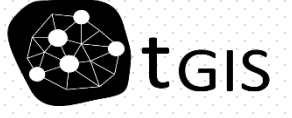

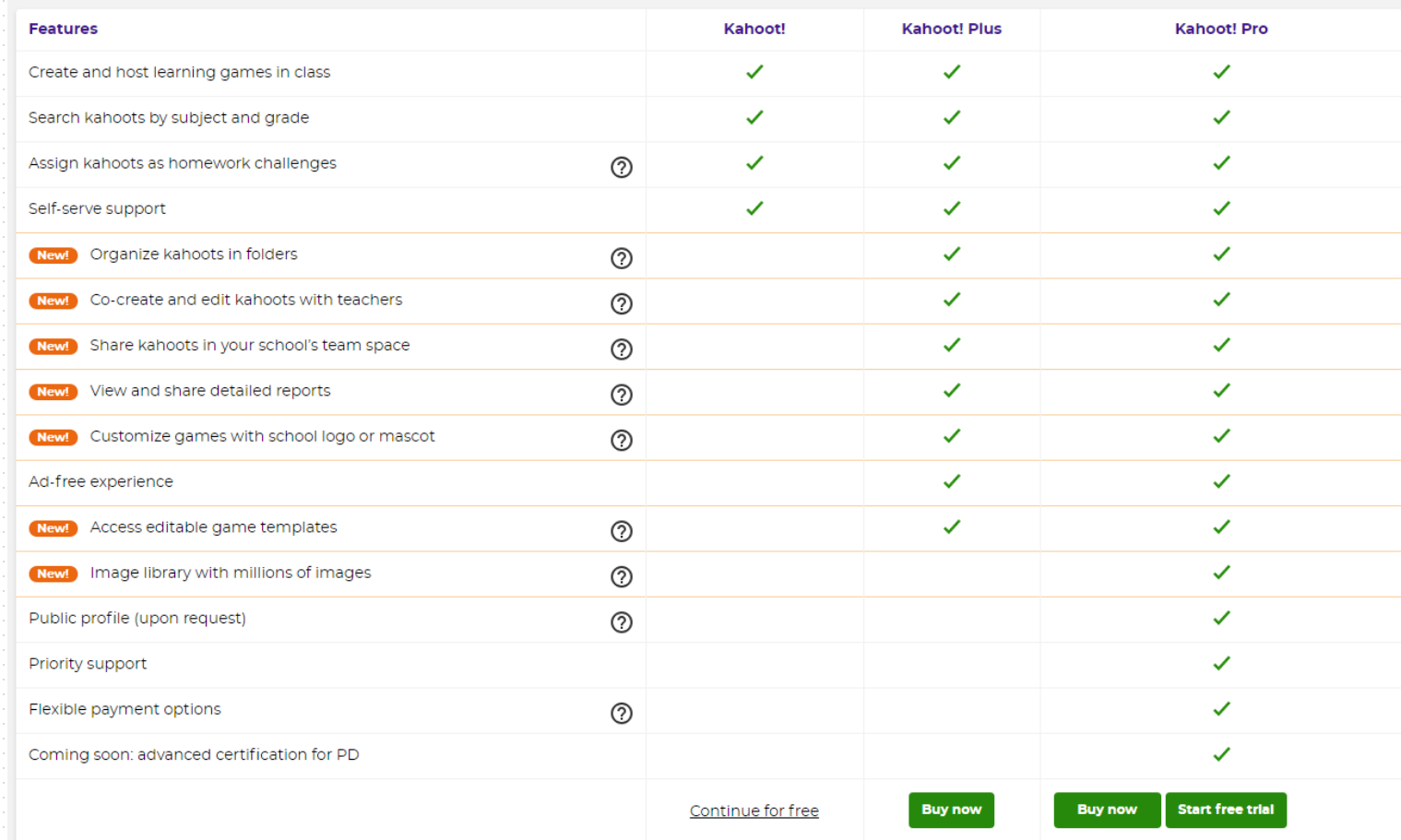

<https://kahoot.com/register/pricing-higher-ed/>

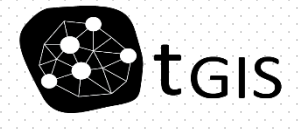

Se presenta como un "powerpoint" en la nube:

- Mayor variedad de opciones
- El público puede hacer preguntas al presentador
	- Audiencia ilimitada

Versión "gratuita" muy restringida. *2 preguntas SURVEY (cuestionario) por presentación 5 pregunta-respuesta (QUIZZ) por presentación Ilimitadas con respuestas abiertas*

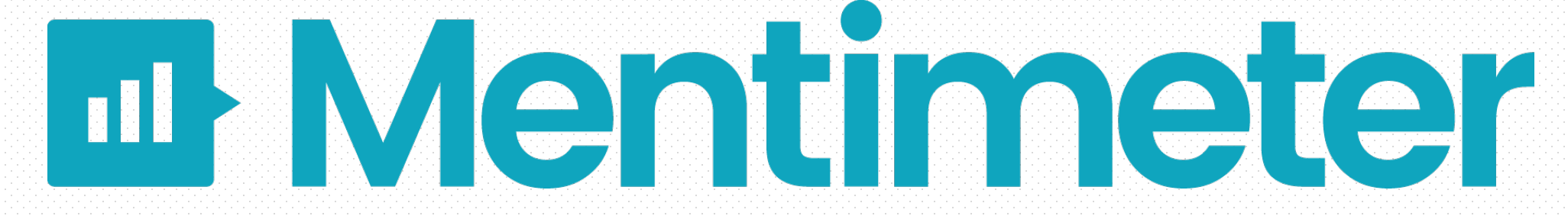

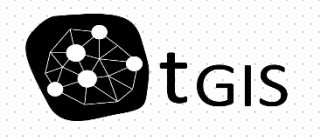

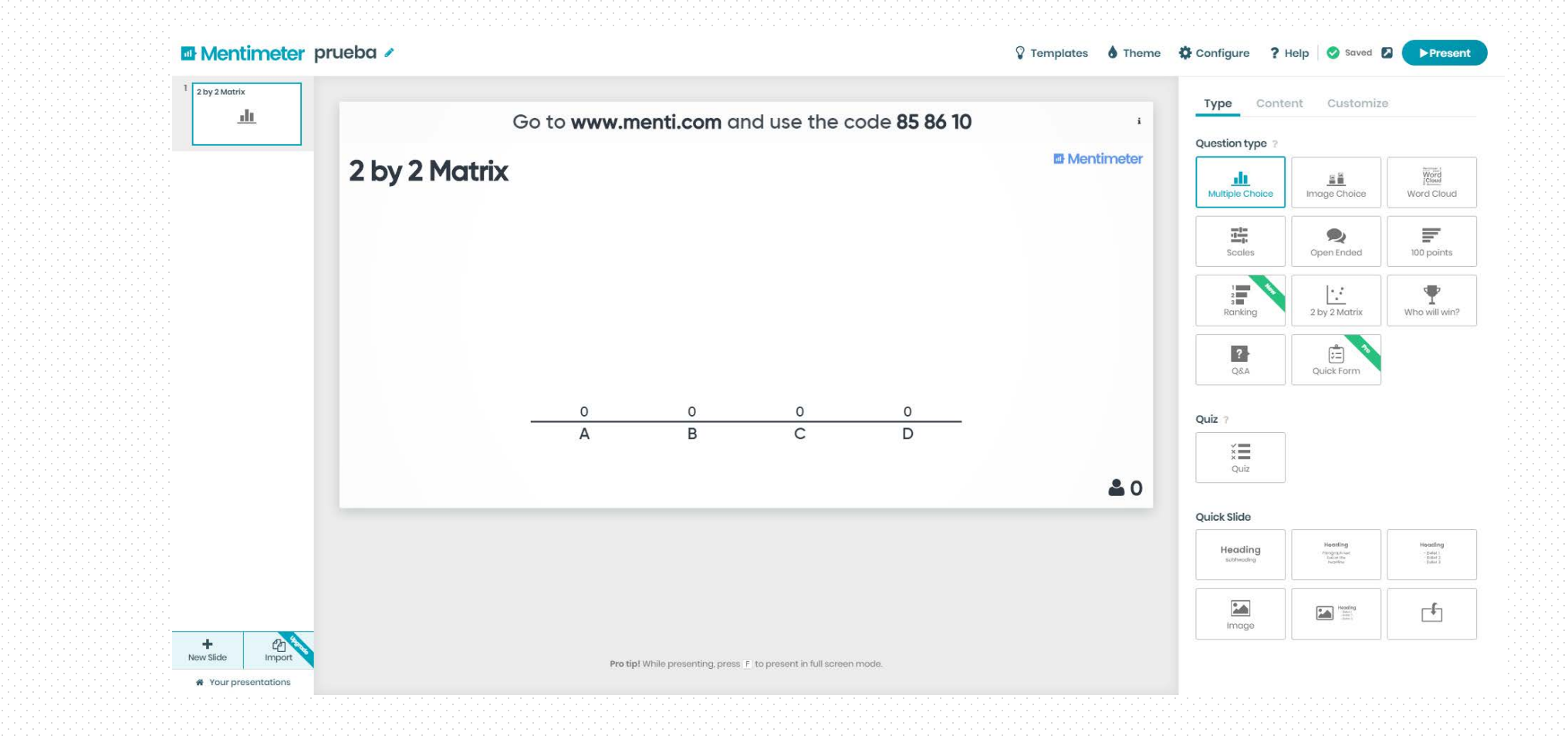

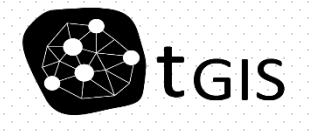

#### https://www.mentimeter.com/plans/education

#### Free

Try out Mentimeter to engage your audience.

- · Unlimited audience size
- Unlimited presentations
- · Unlimited Quick Slides
- Our core question types
- $Q\&A$
- Image and PDF export
- 2 questions per presentation
- · 5 Quizzes per presentation
- Help Center

#### **Get started**

No credit card needed

#### **Educational Basic**

The essentials for engaging your students.

· Unlimited audience size

**Compare plans** 

- · Unlimited presentations
- · Unlimited Quick Slides
- . Our core question types
- $QSA$
- · Image and PDF export
- · Unlimited questions per presentation
- · Unlimited Quizzes per presentation
- · Import your Powerpoint or Google presentations
- Export to Excel
- Turn off "let audience download results"
- · Support
- Own your data

**Buy Basic** 

#### **Educational Pro**

Get all the power to customize your presentations.

- · Unlimited audience size
- · Unlimited presentations
- · Unlimited Quick Slides
- . Our core question types
- $Q\&A$
- · Image and PDF export
- · Unlimited questions per presentation
- · Unlimited Quizzes per presentation
- · Import your Powerpoint or Google presentations
- · Export to Excel
- · Turn off "let audience download results"
- · Support
- · Own your data
- · Use our Pro themes
- Create your own themes
- · Add your own logotype
- · Style individual slides
- · Upload your own matrix background
- · Moderate Q&A sessions
- Collect information about the students
- Accept several votes from one device

**Buy Pro** 

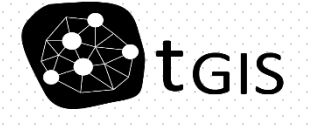

#### [https://kahoot.com](https://kahoot.com/)

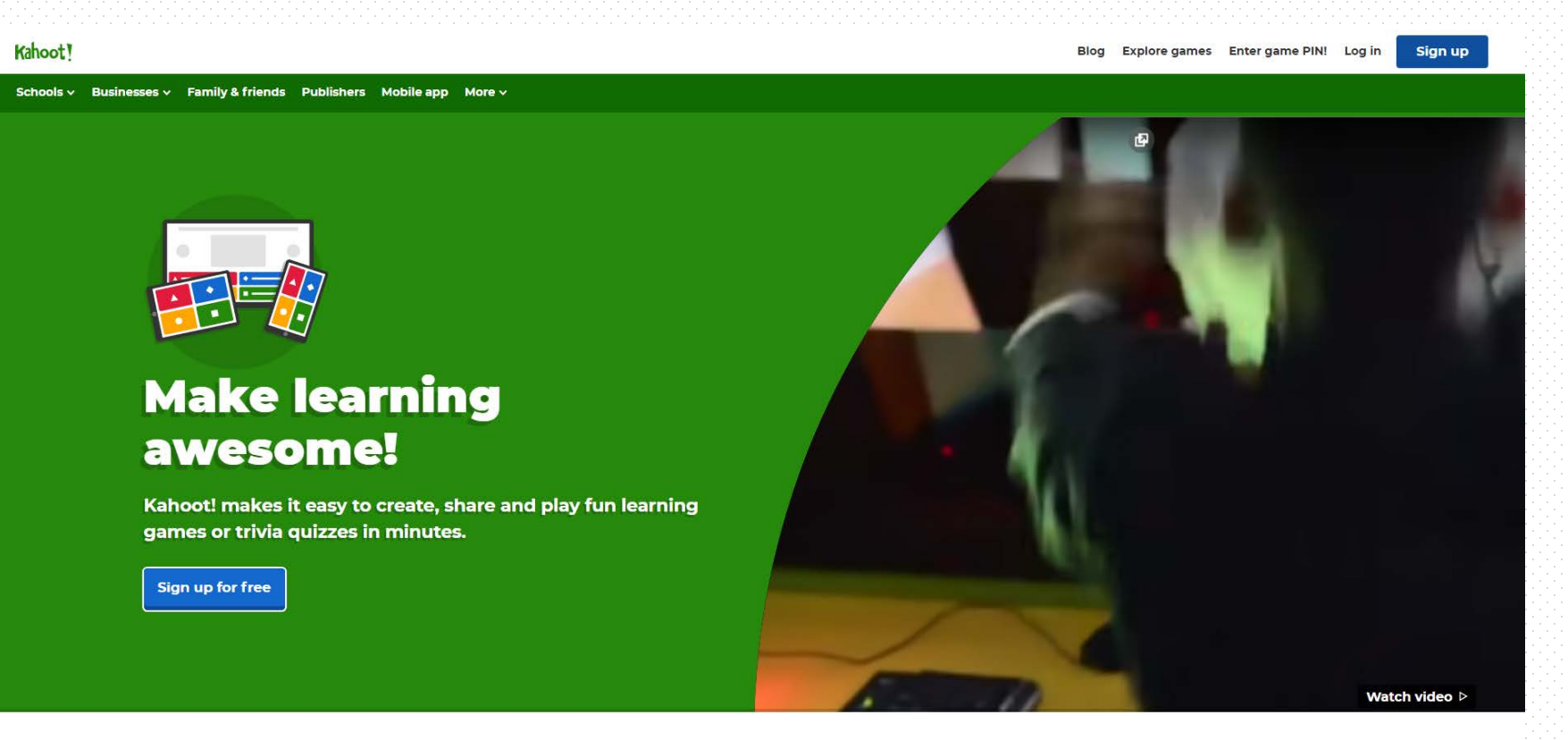

**Inspiring stories & latest updates** 

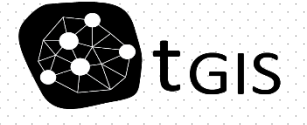

#### [https://kahoot.com](https://kahoot.com/)

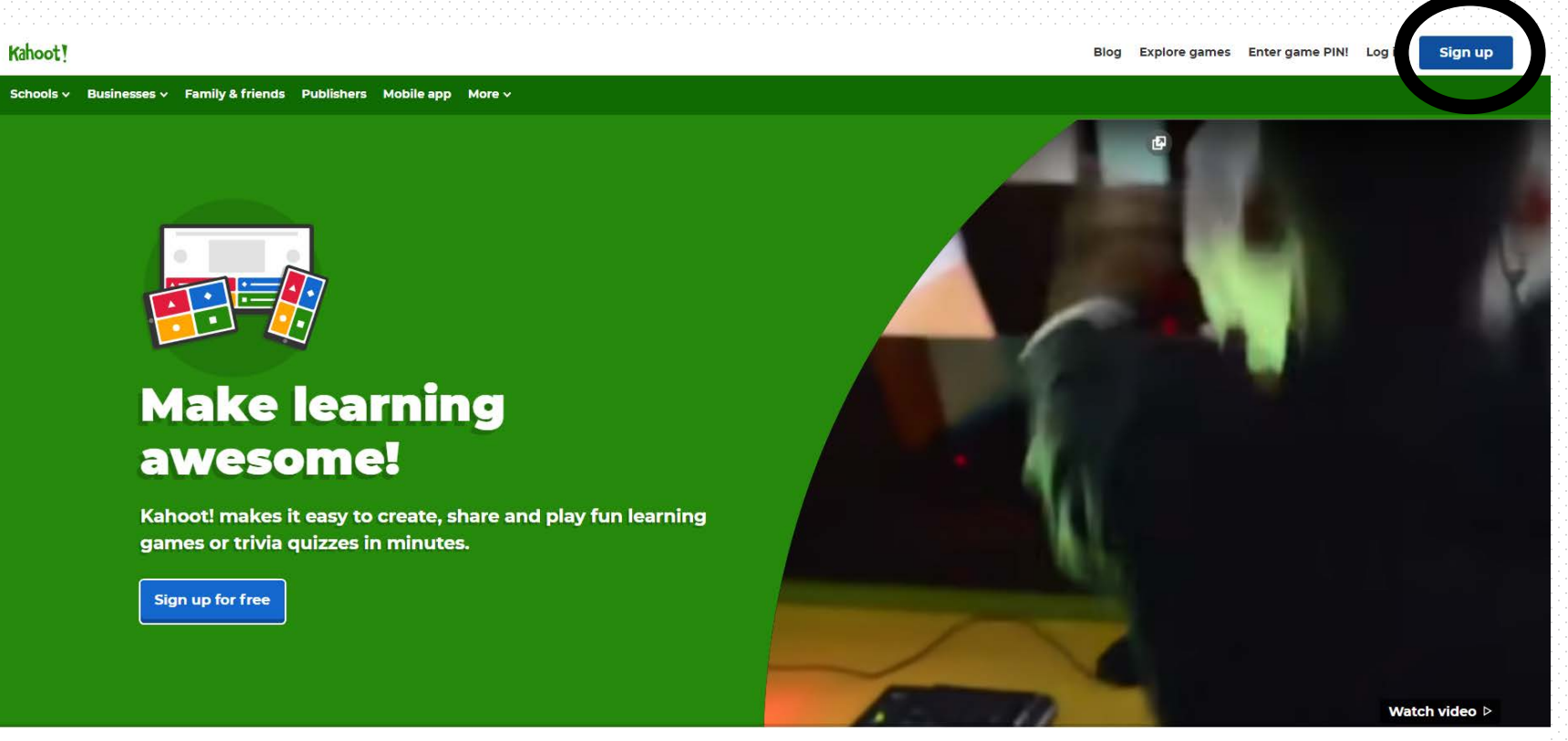

**Inspiring stories & latest updates** 

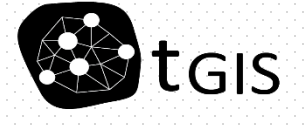

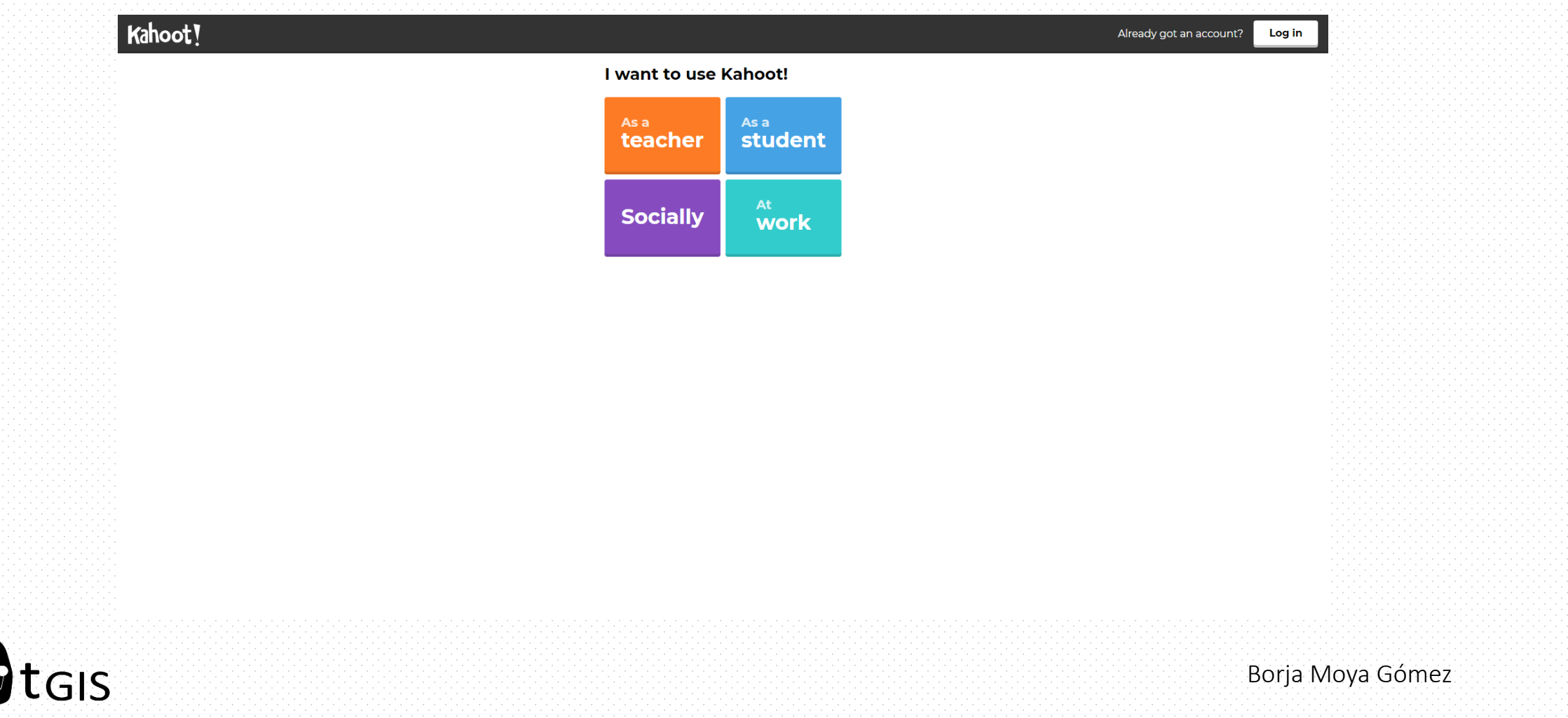

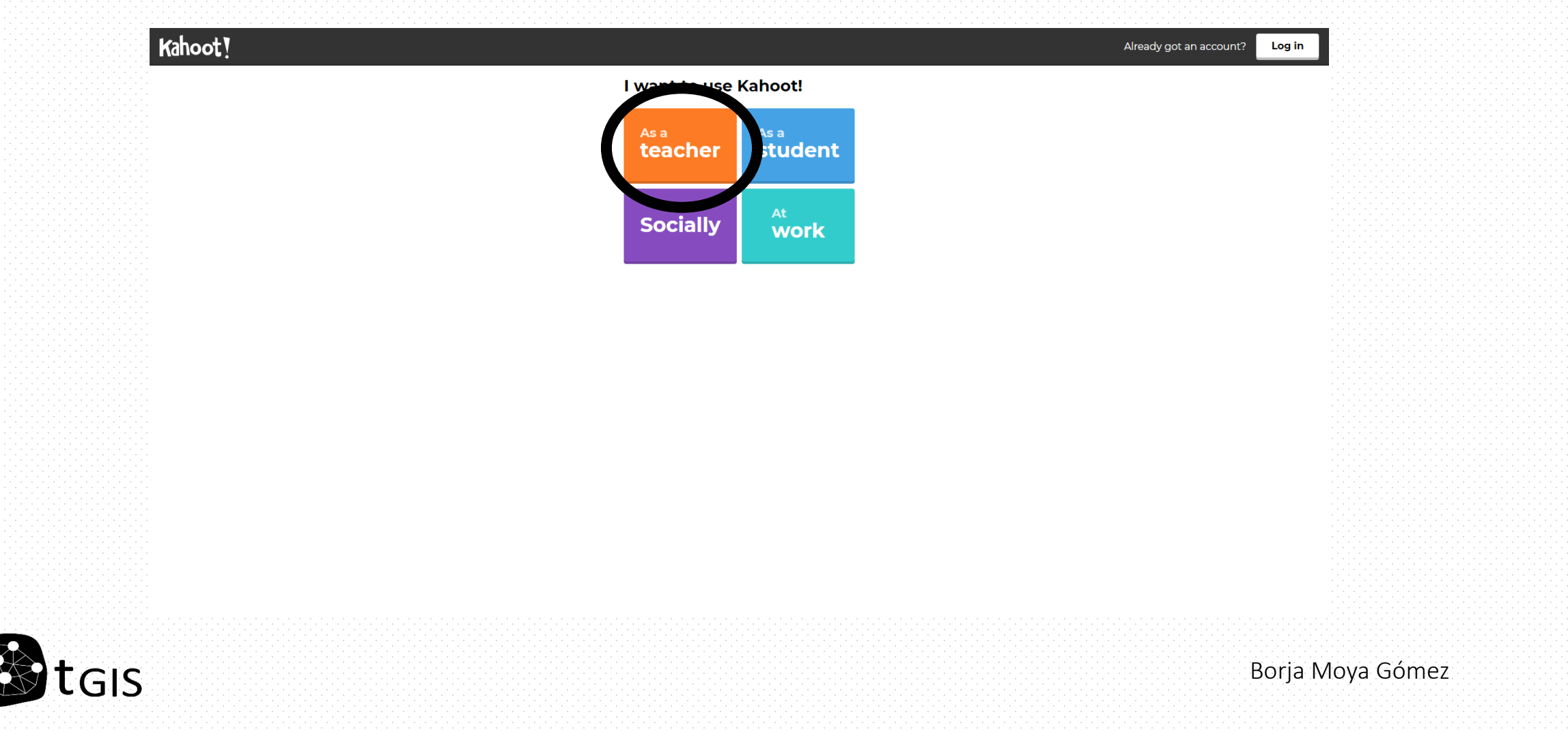

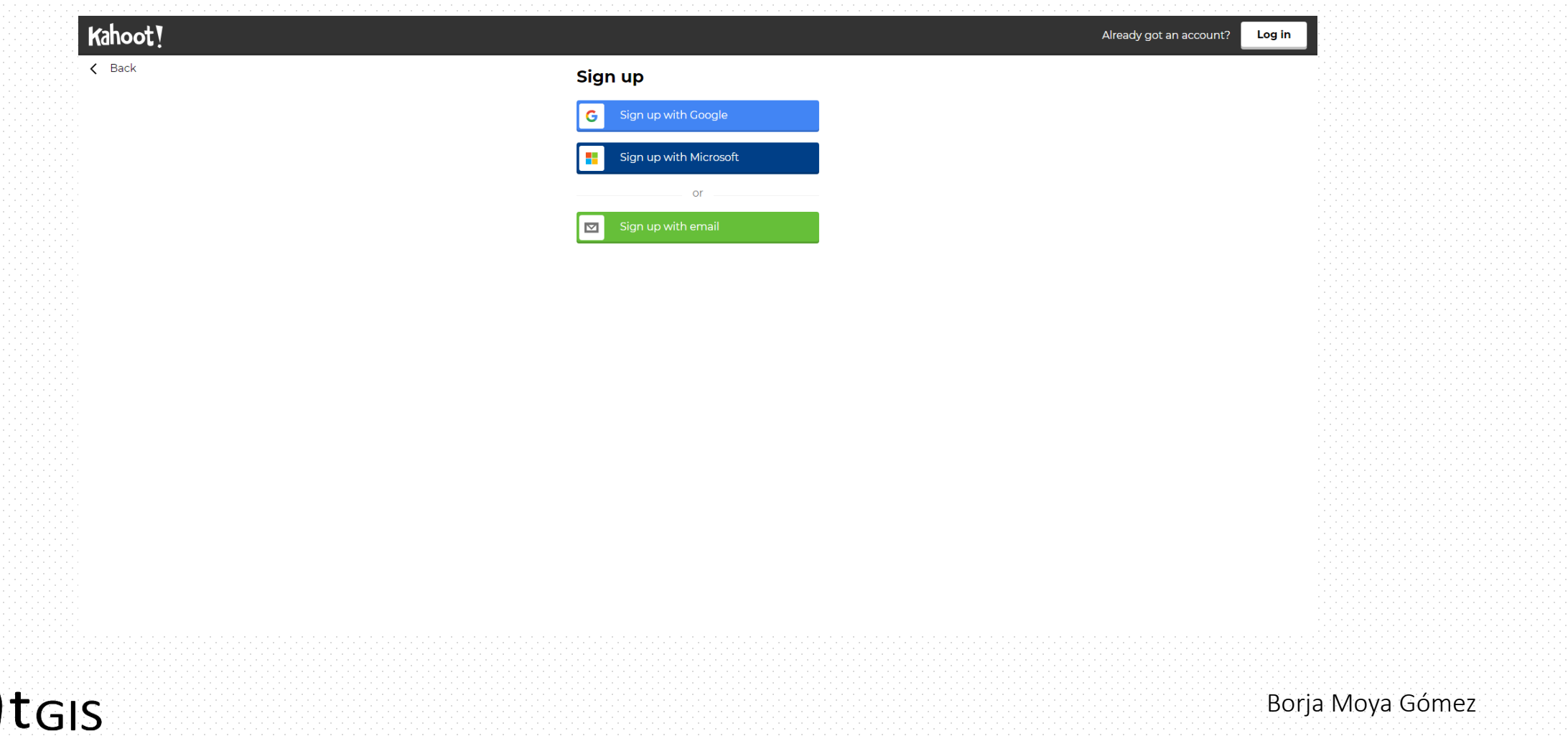

#### [https://kahoot.com](https://kahoot.com/)

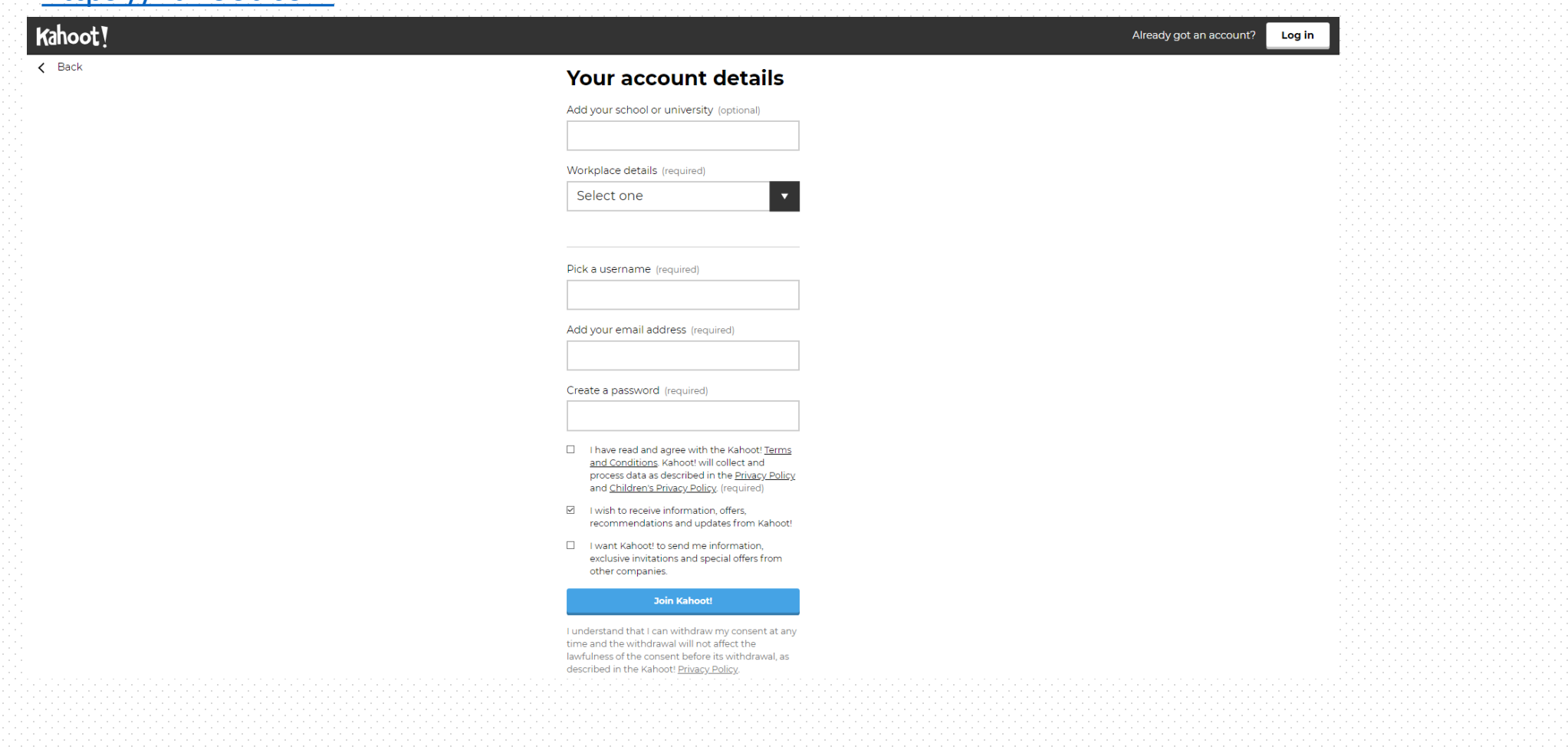

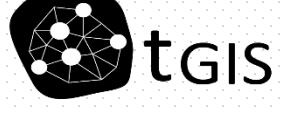

#### Entrando en la cuenta de Kahoot

#### [https://kahoot.com](https://kahoot.com/)

Kahoot!

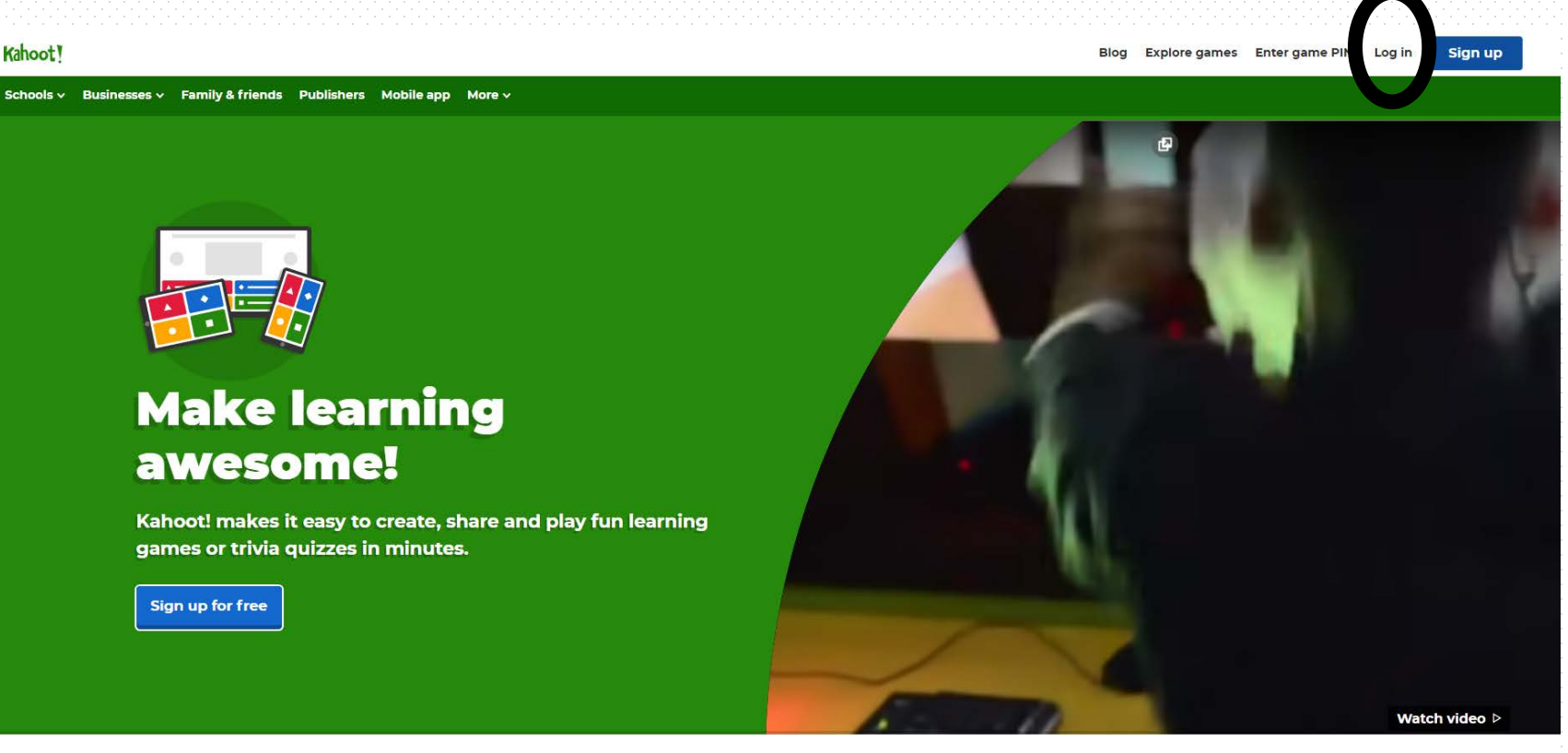

**Inspiring stories & latest updates** 

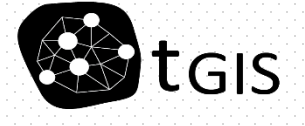

#### Preparemos un Kahoot

#### [https://kahoot.com](https://kahoot.com/)

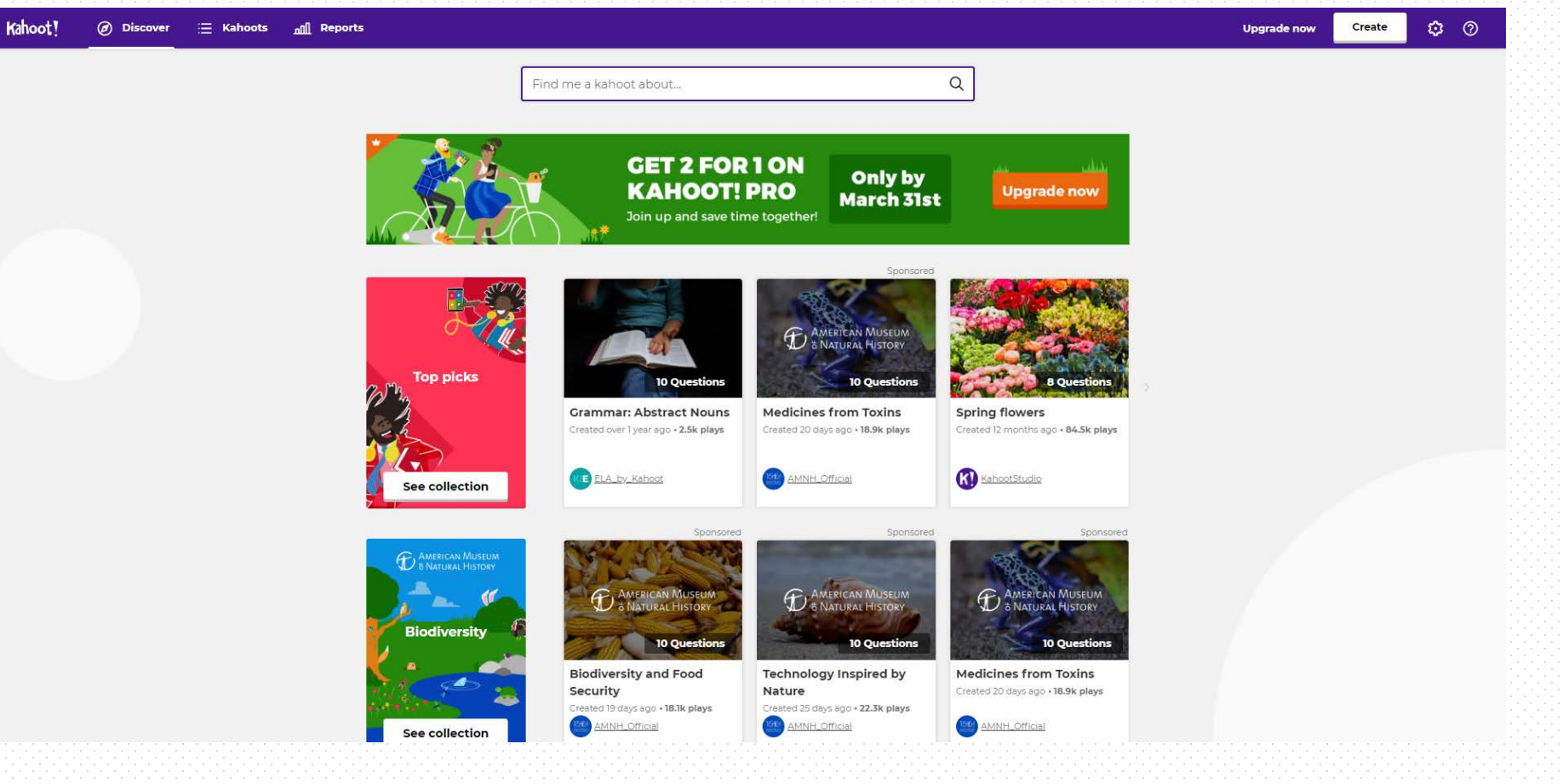

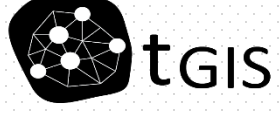

#### https://kahoot.com

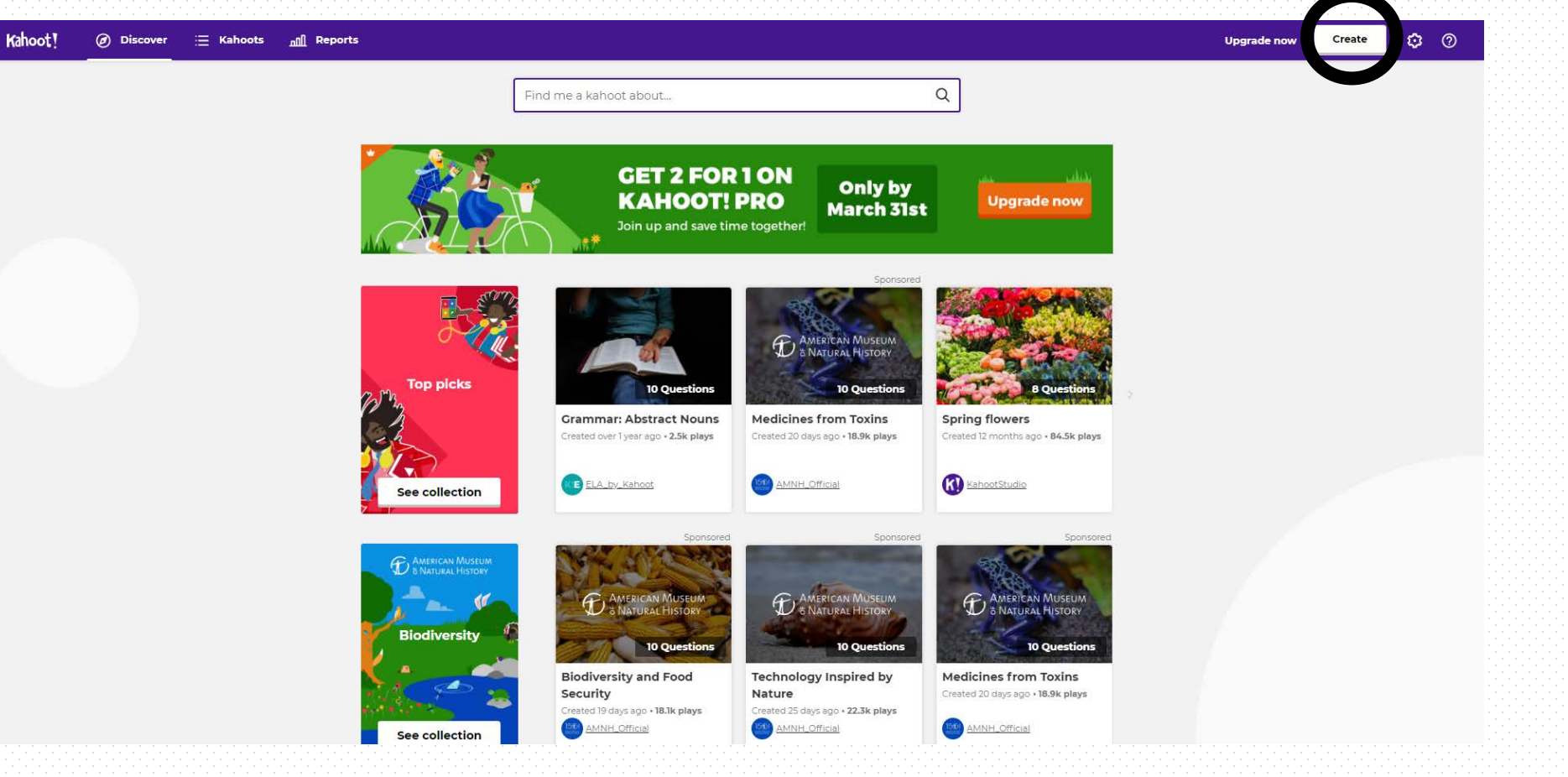

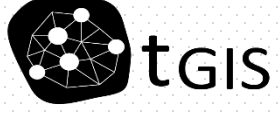

#### https://kahoot.com

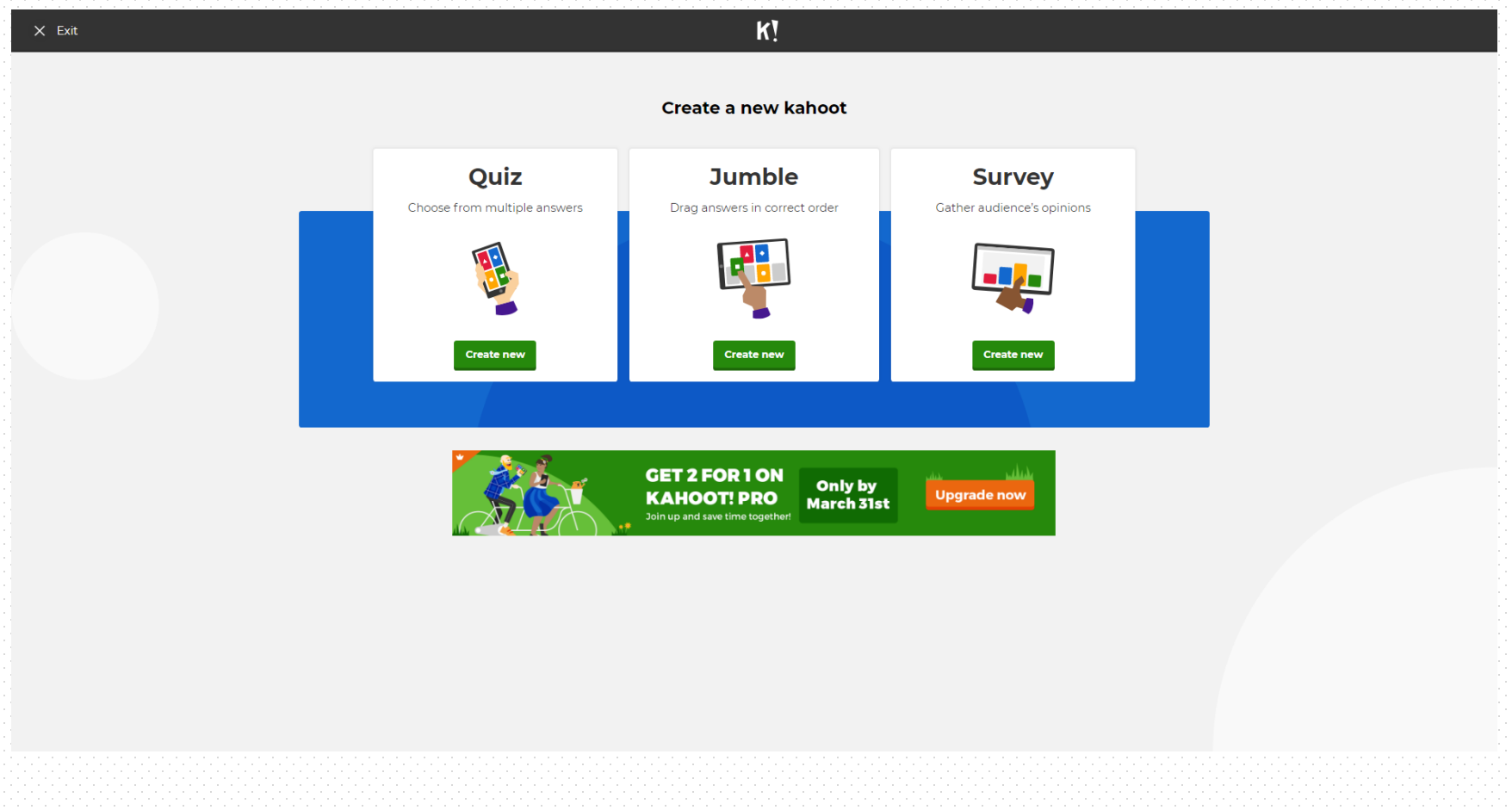

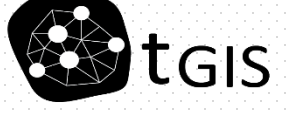

#### https://kahoot.com

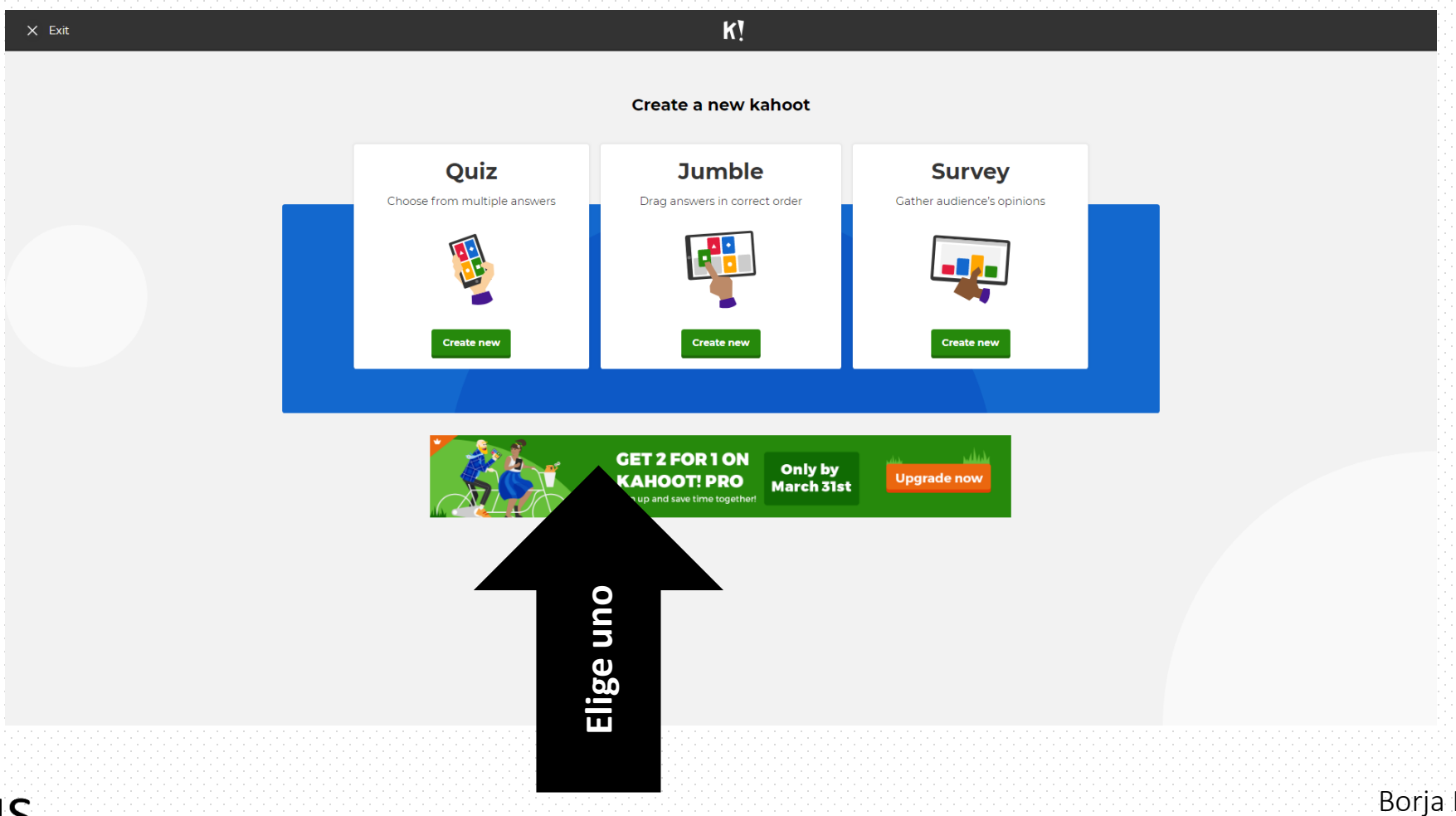

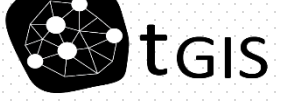

#### https://kahoot.com

 $\times$  Close

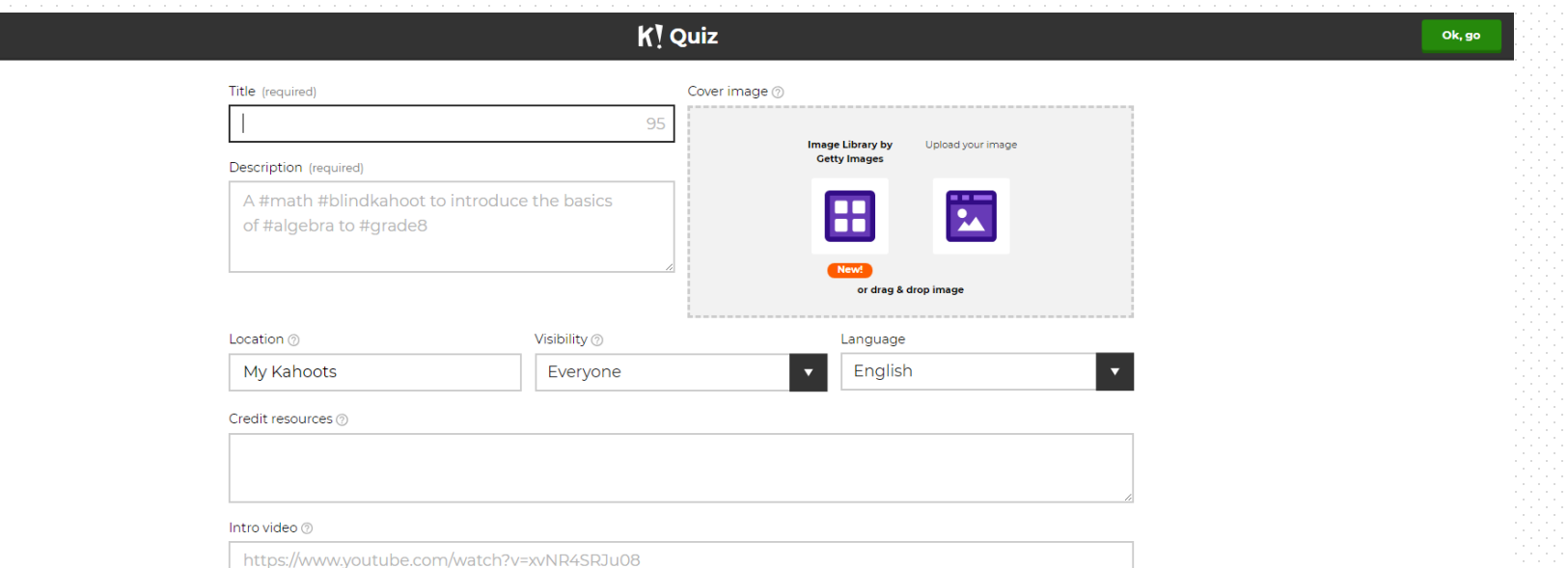

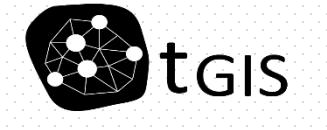

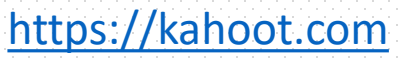

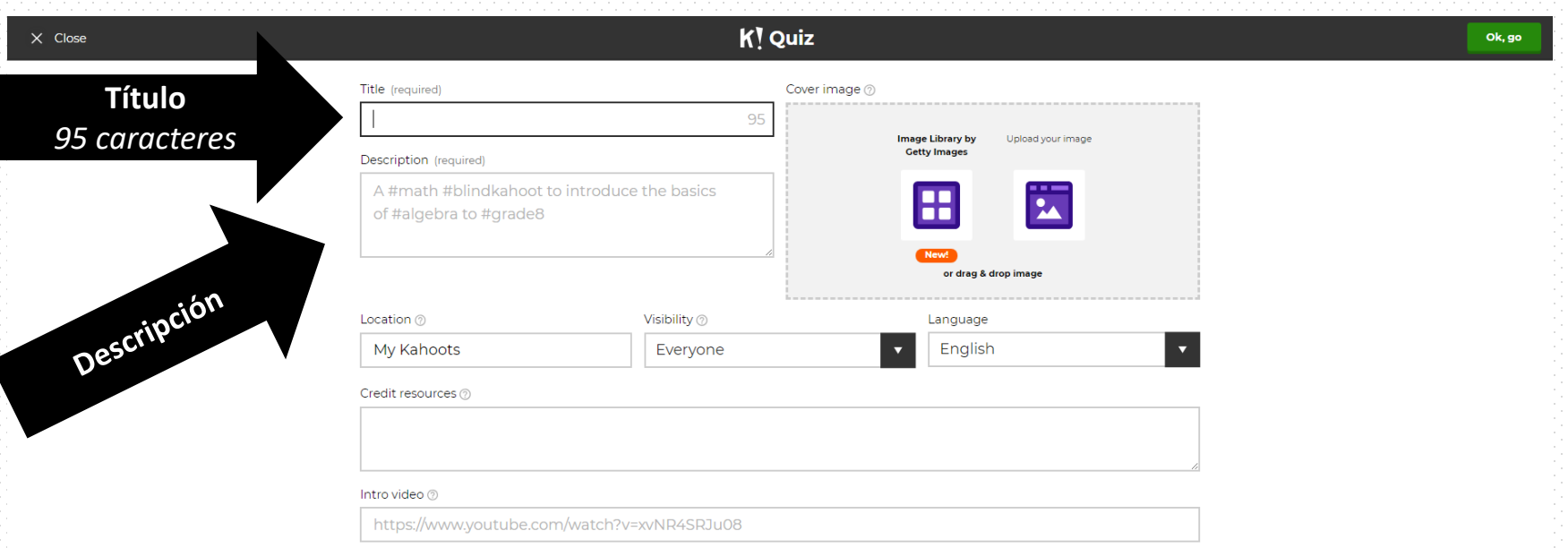

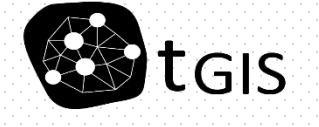

-1

Borja Moya Gómez

**Obligatorio**

**Voluntario**

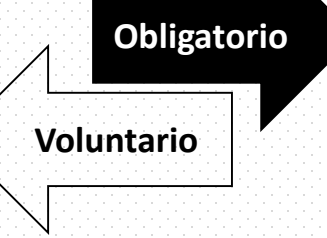

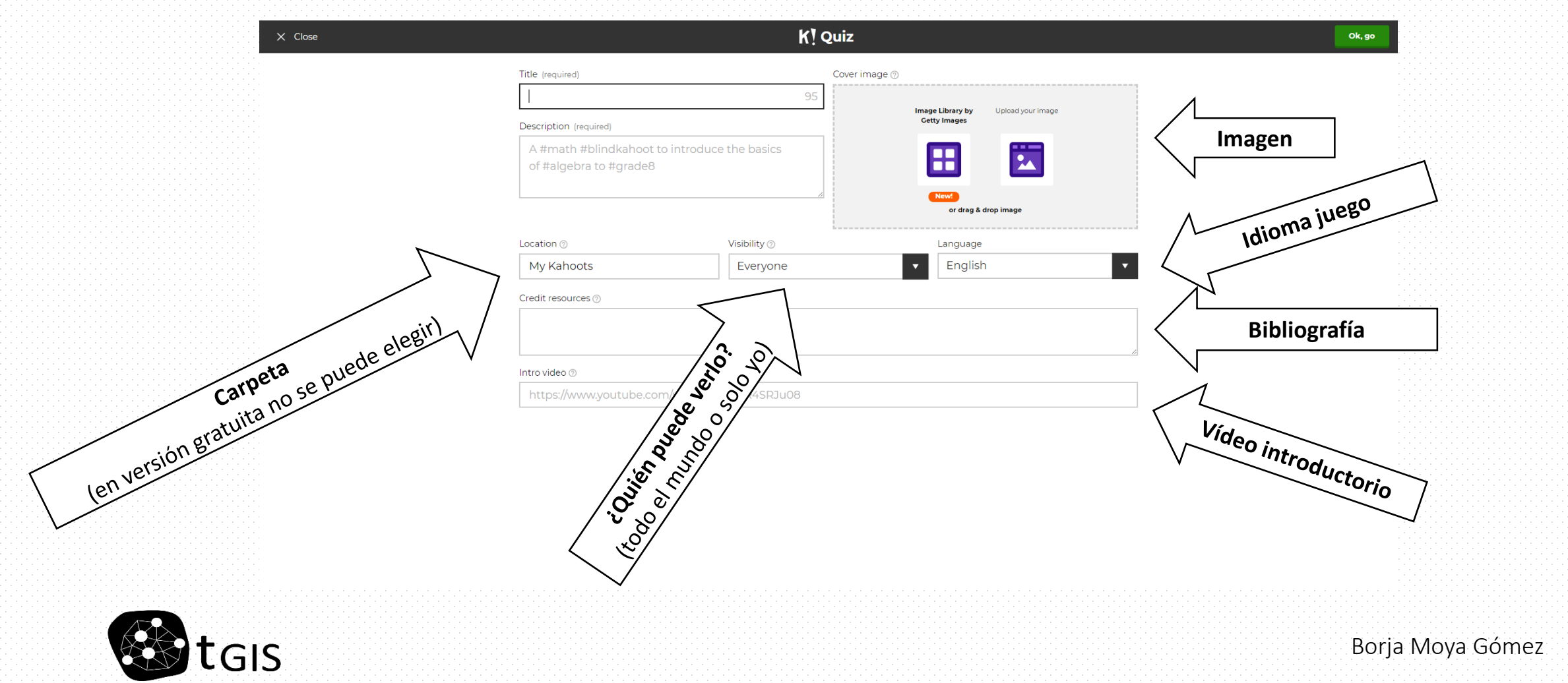

#### https://kahoot.com

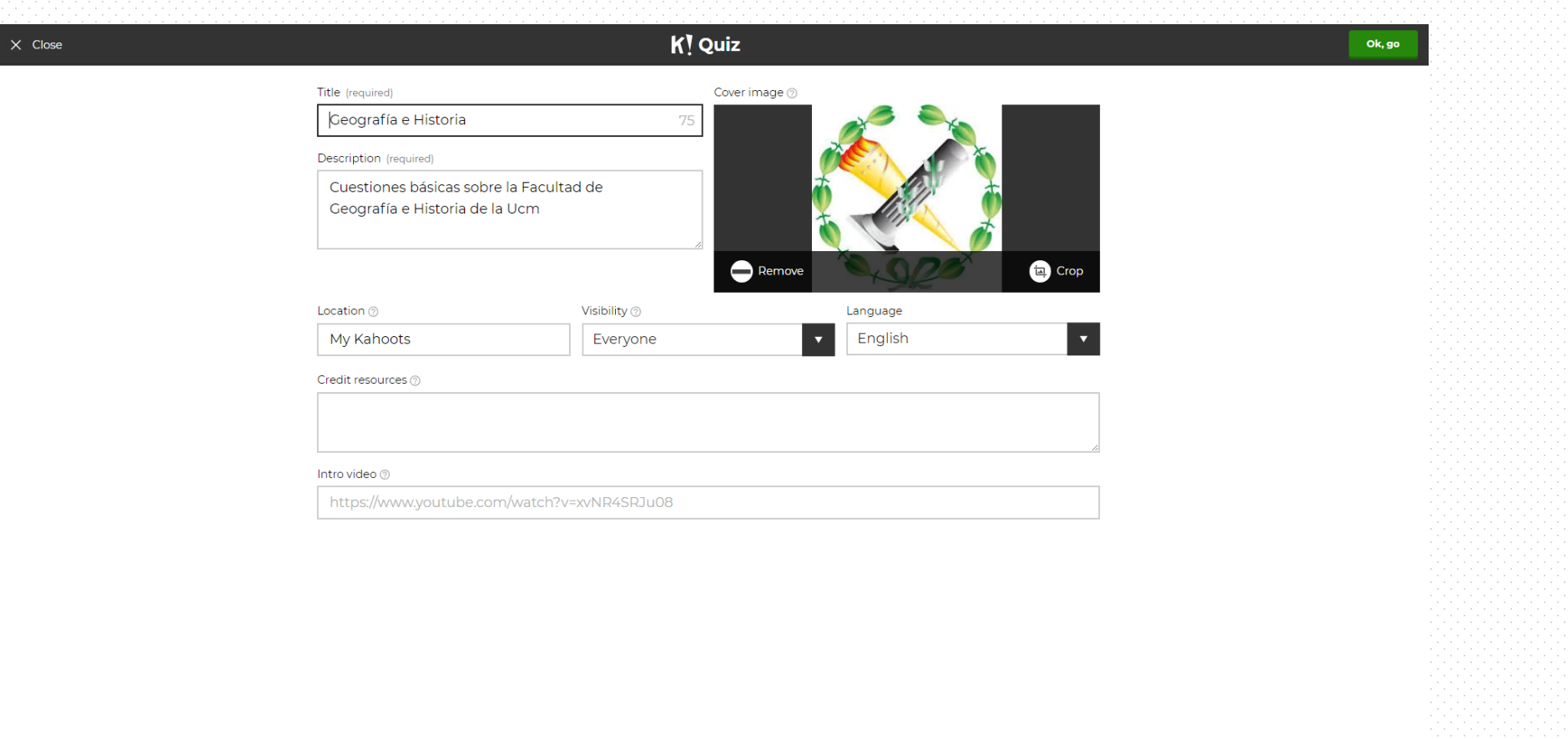

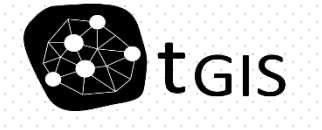

#### https://kahoot.com

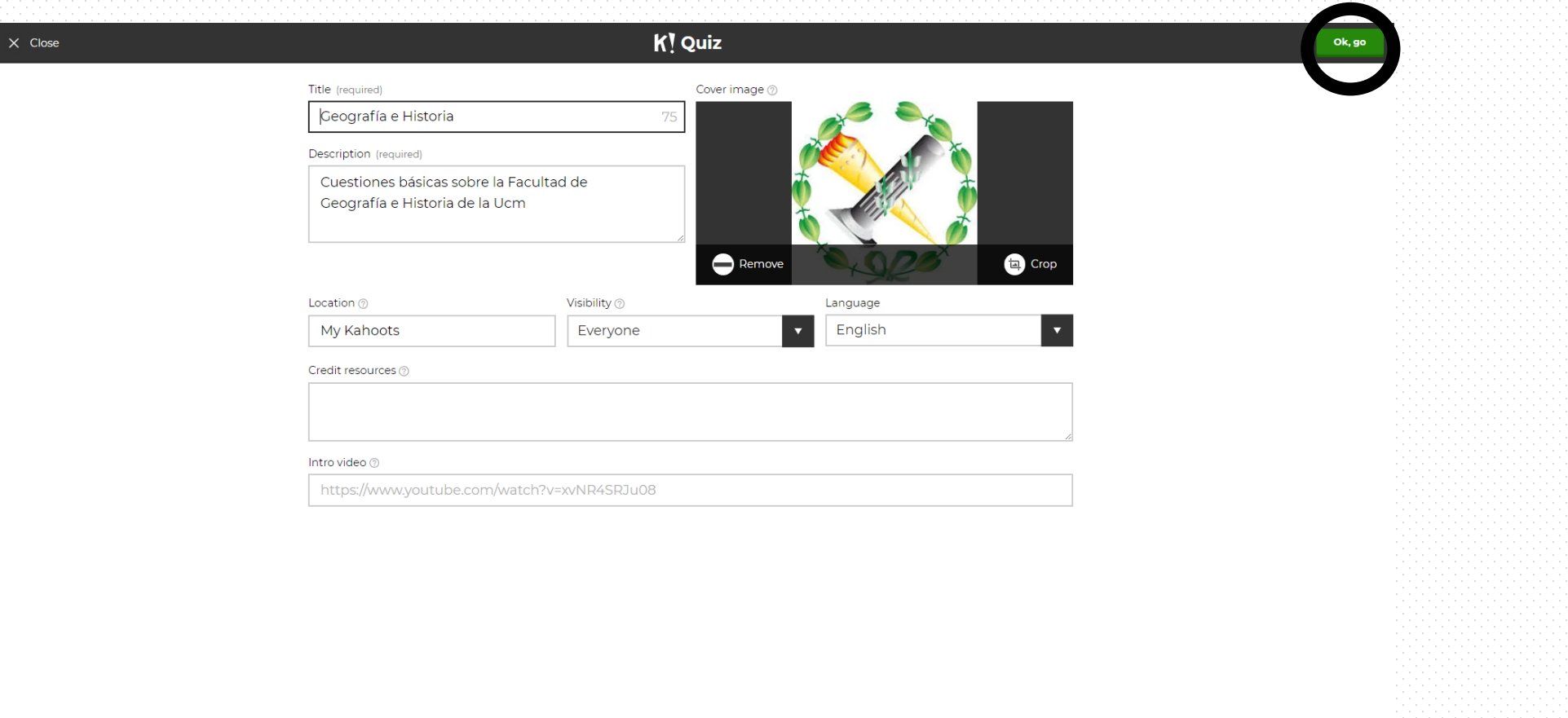

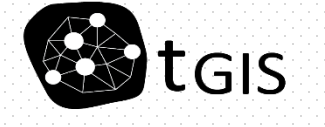

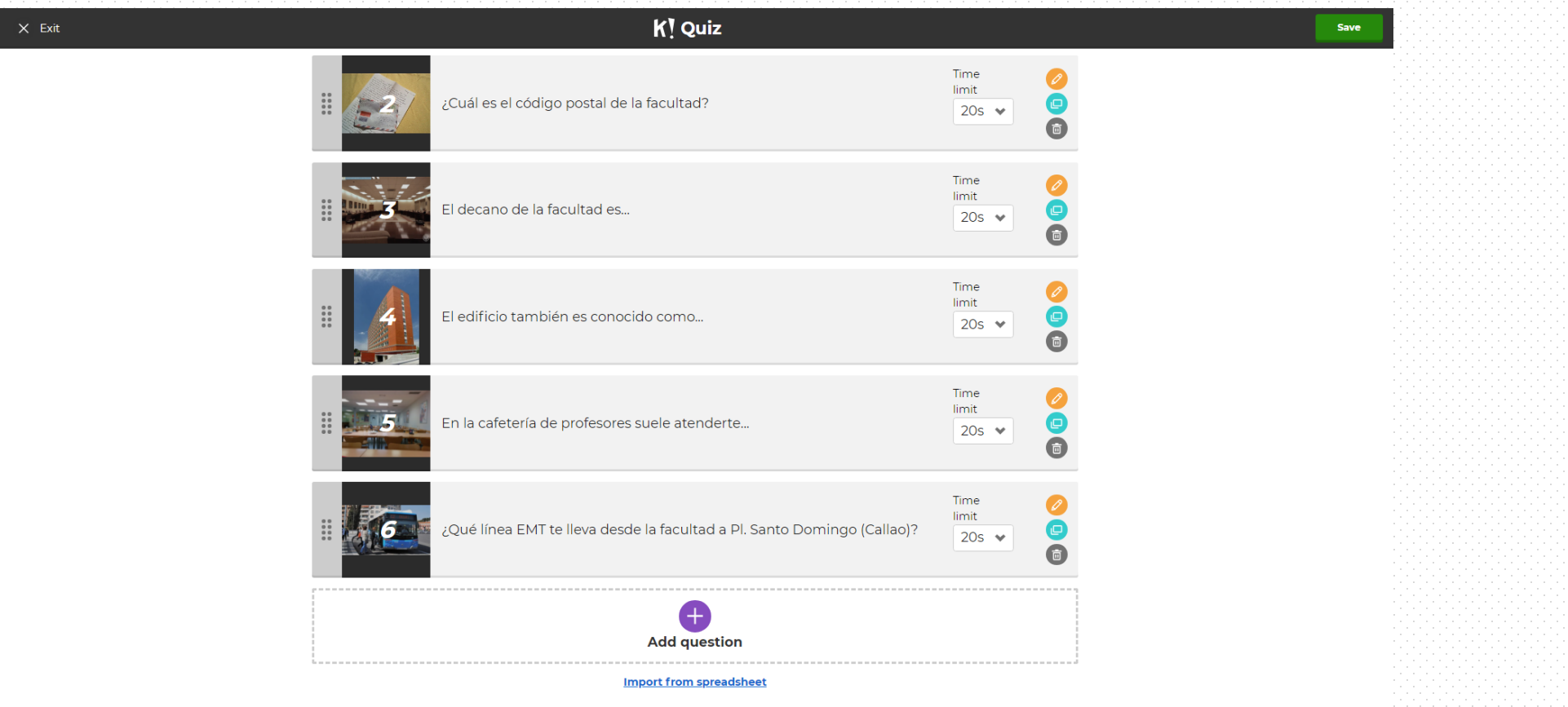

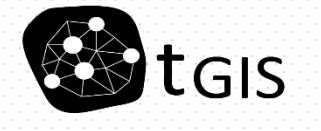

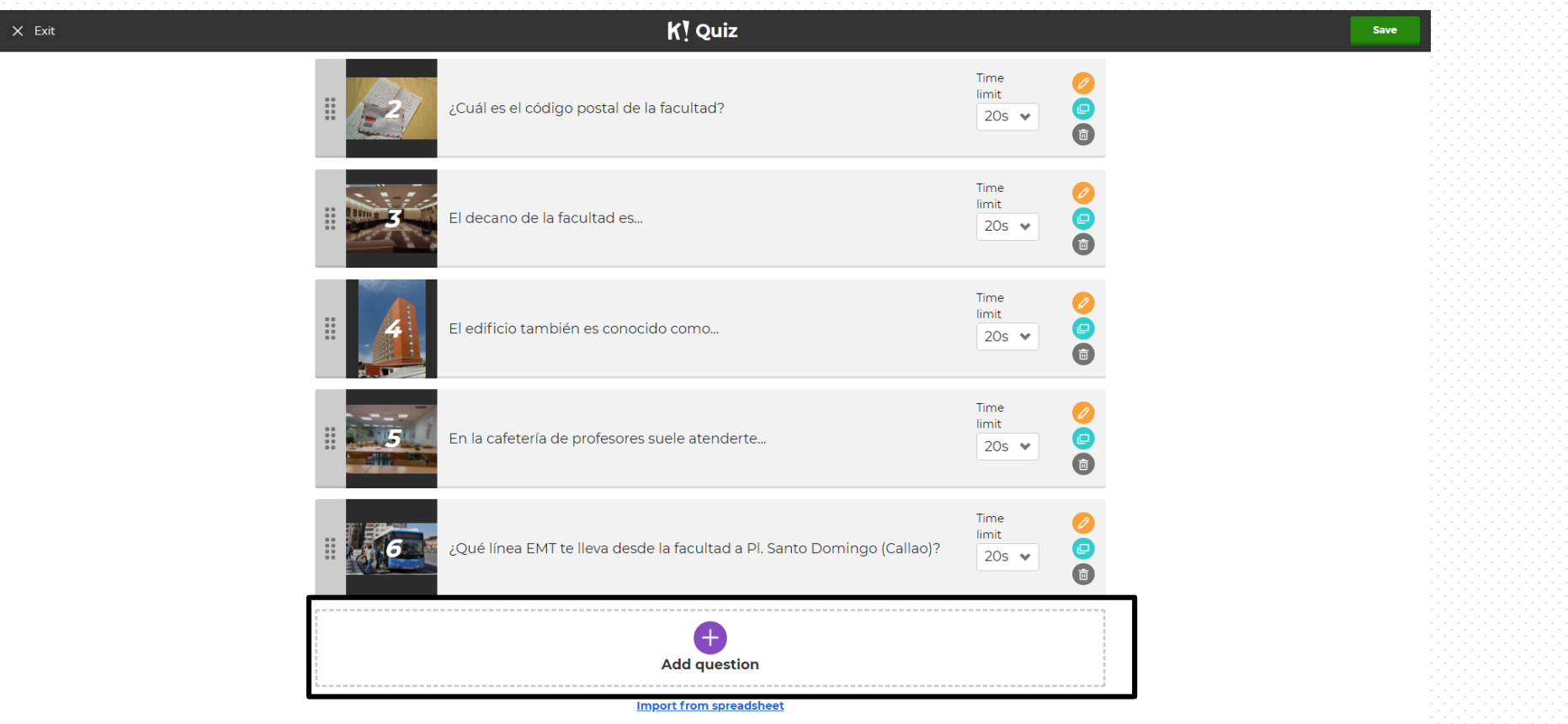

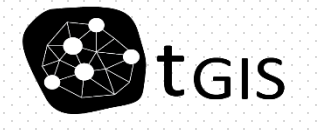

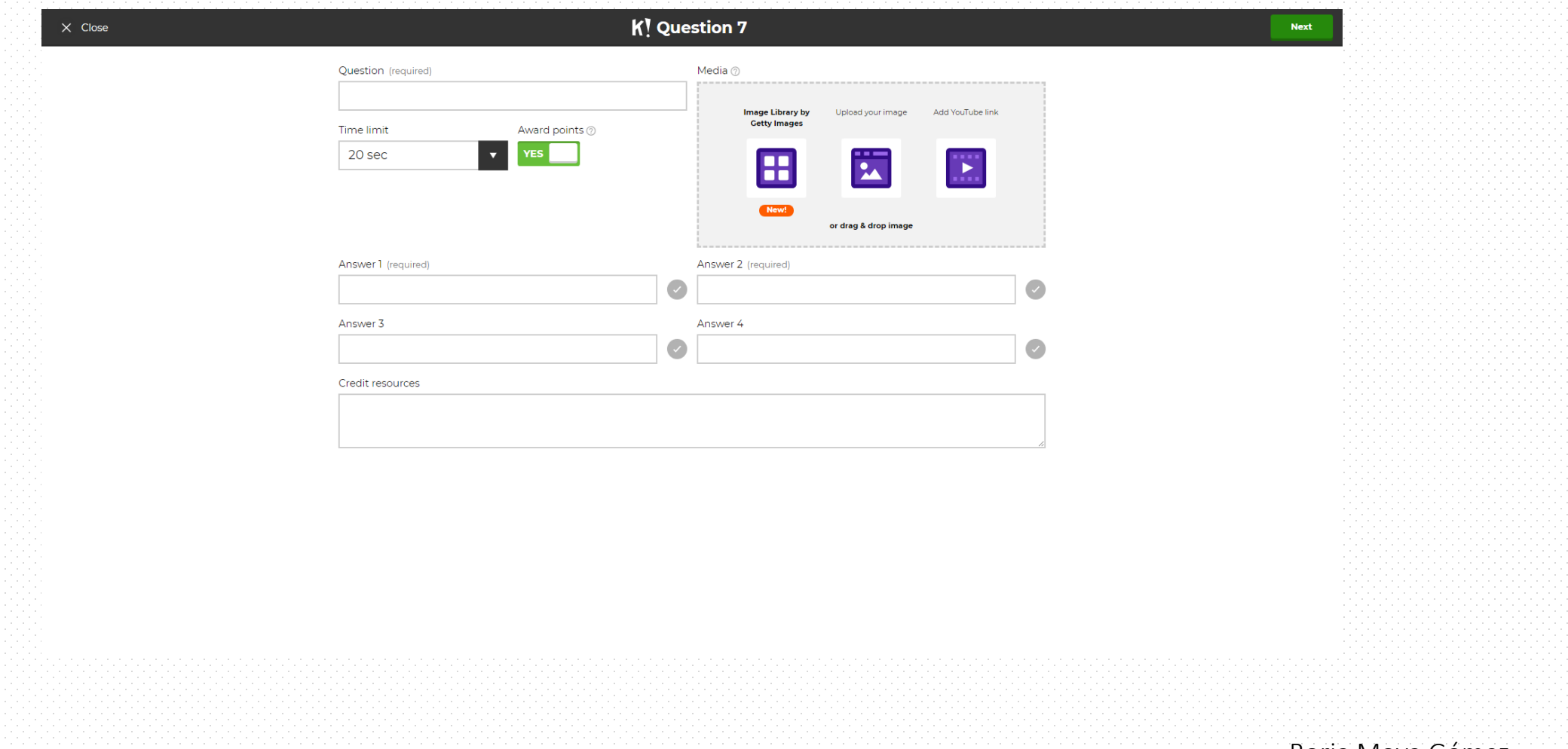

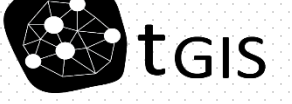

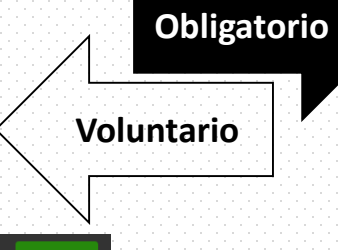

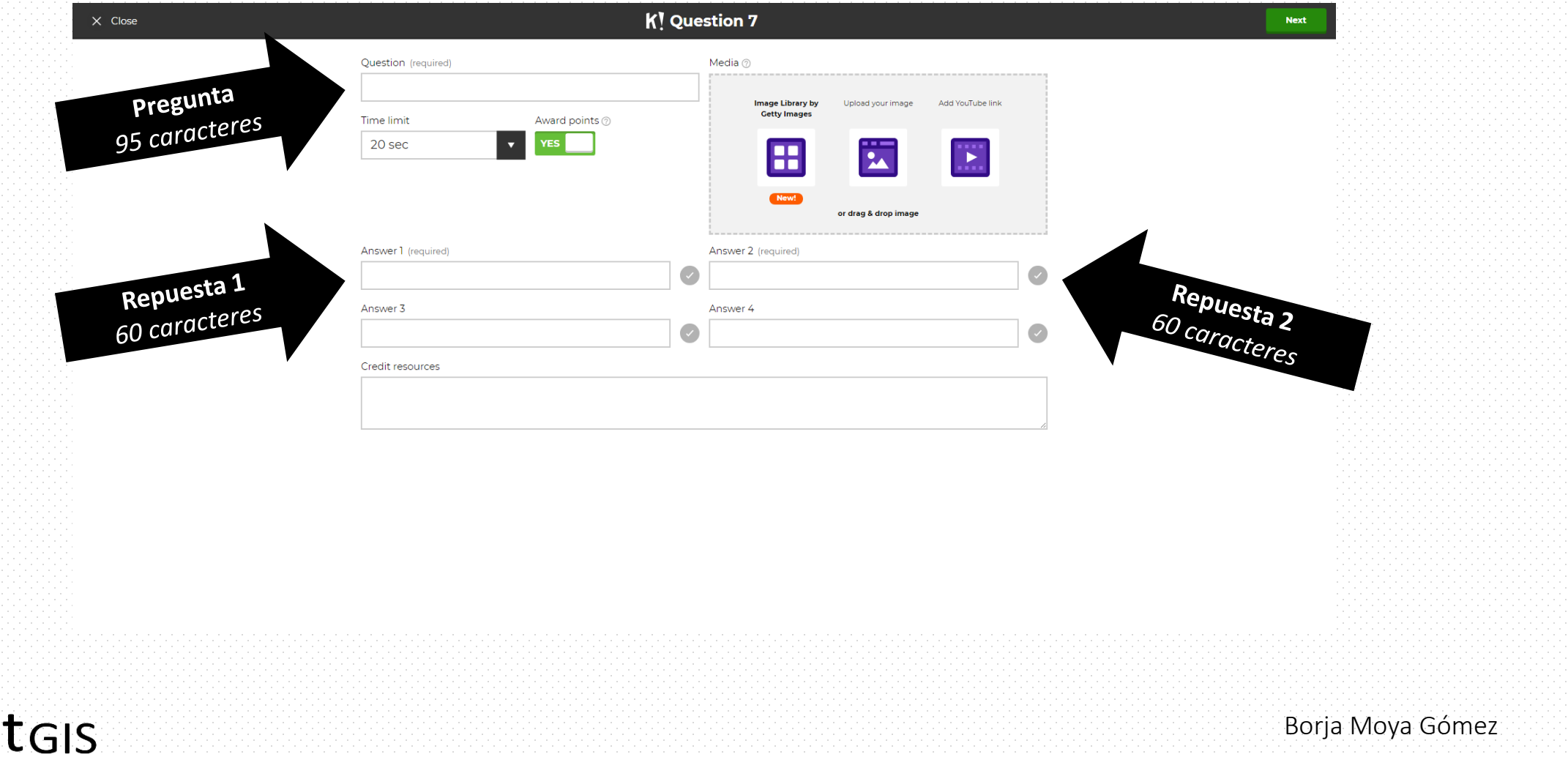

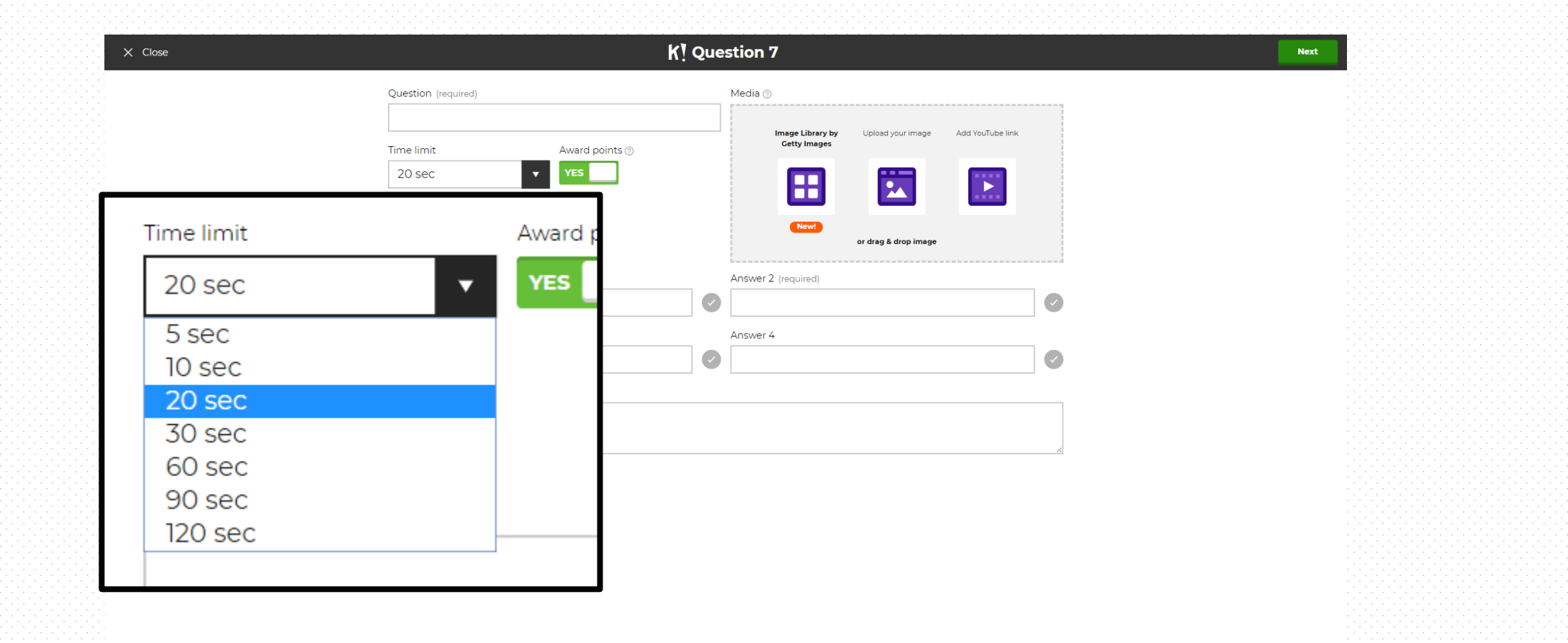

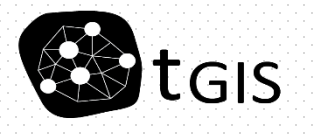

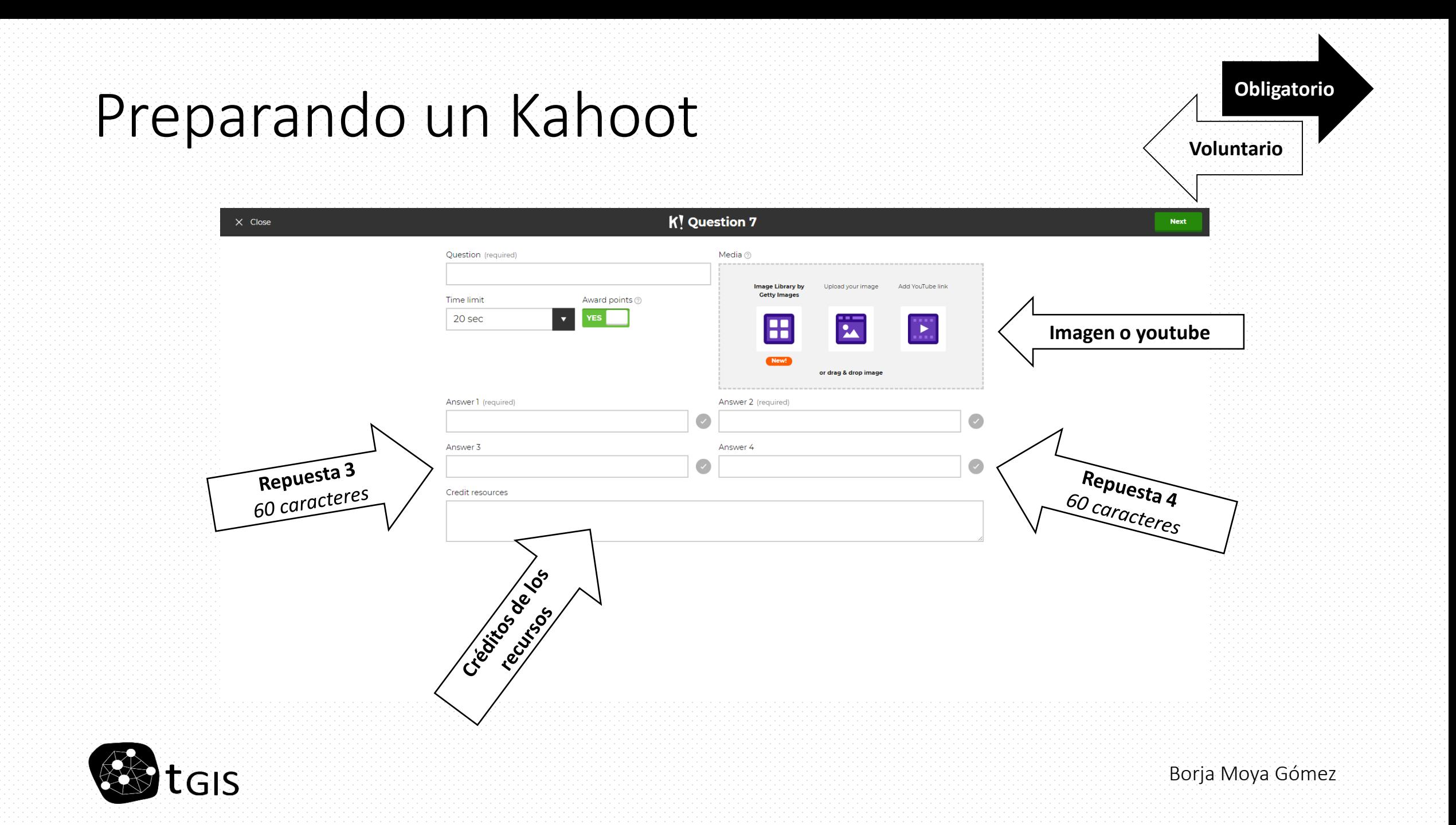

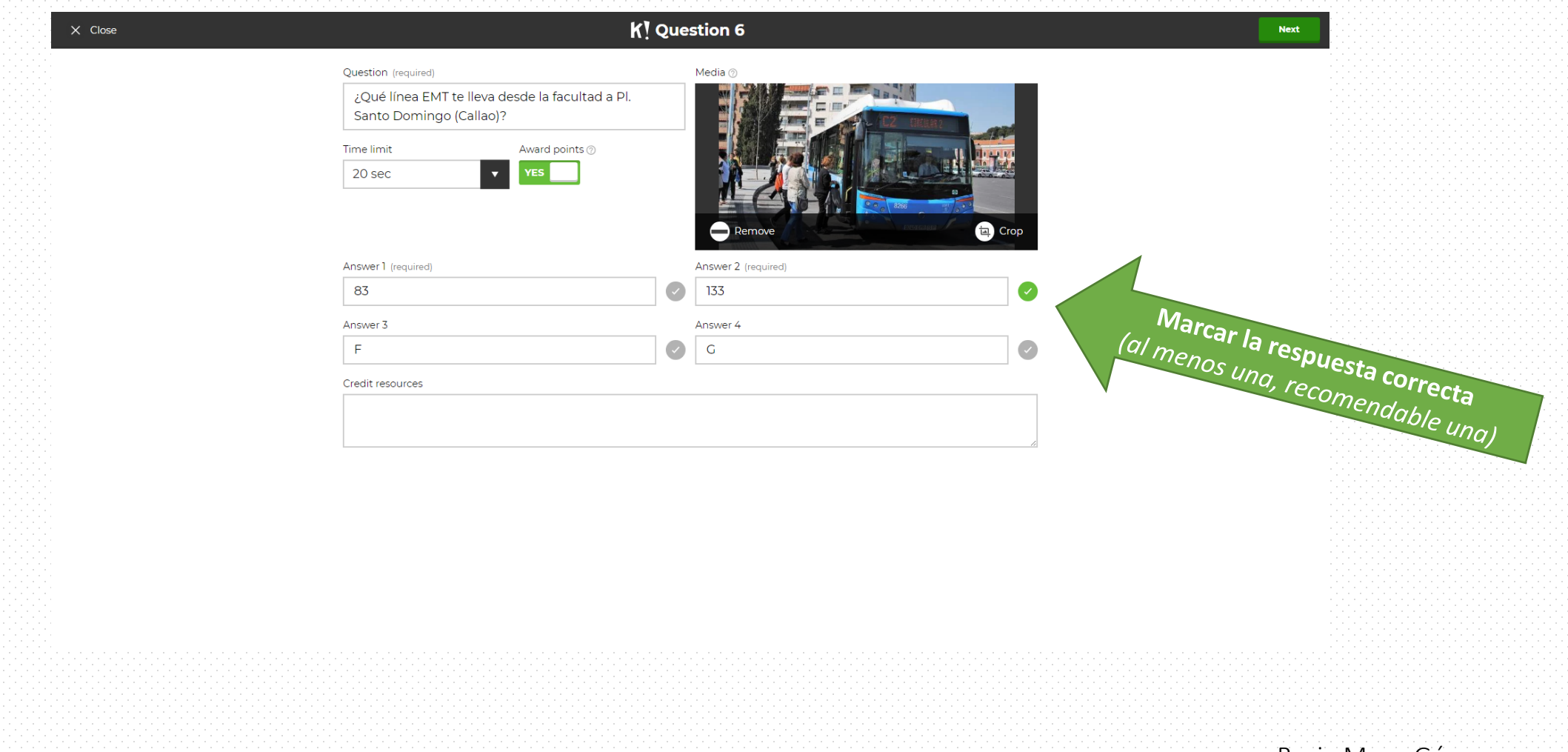

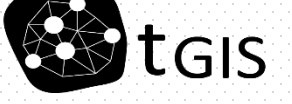

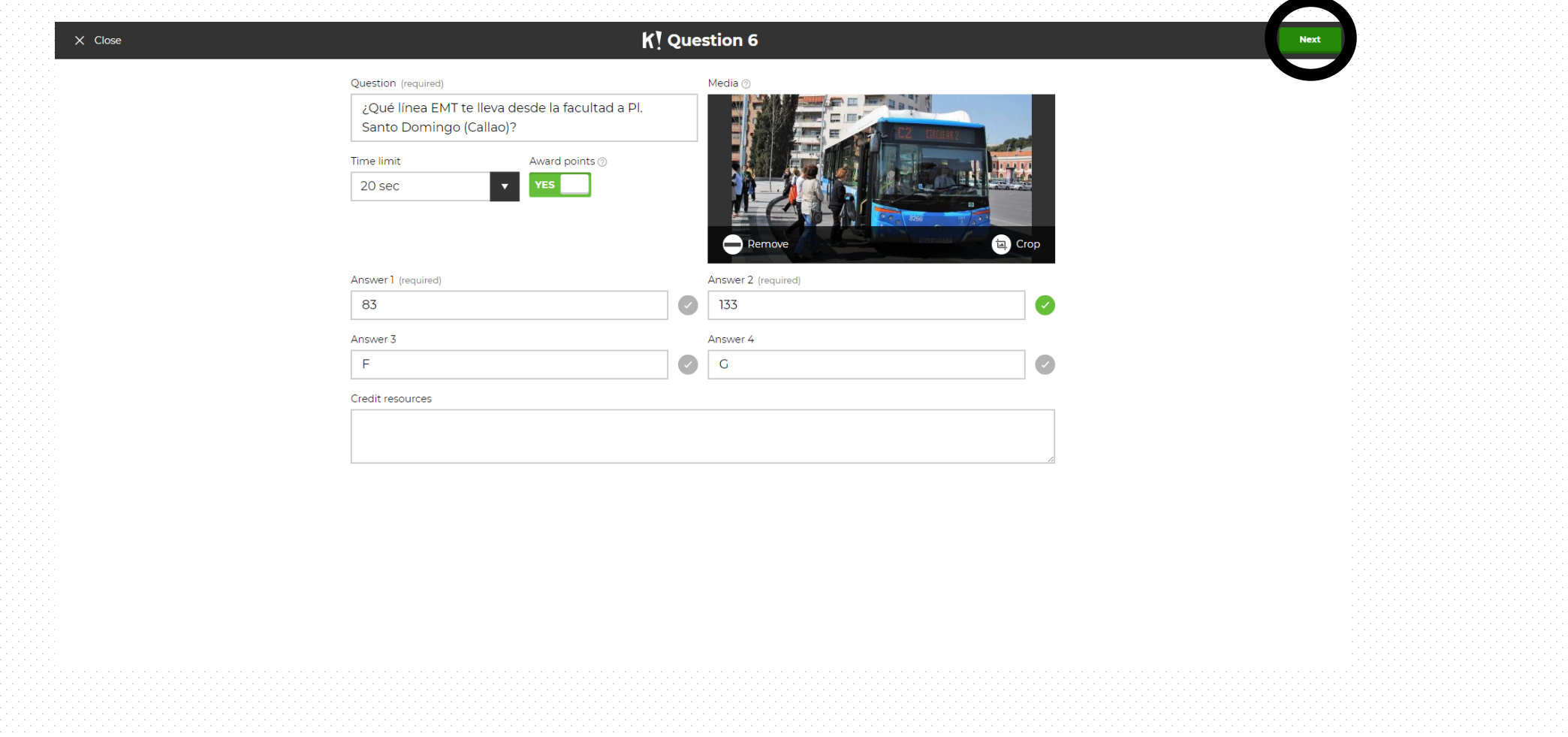

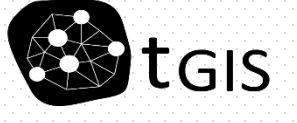

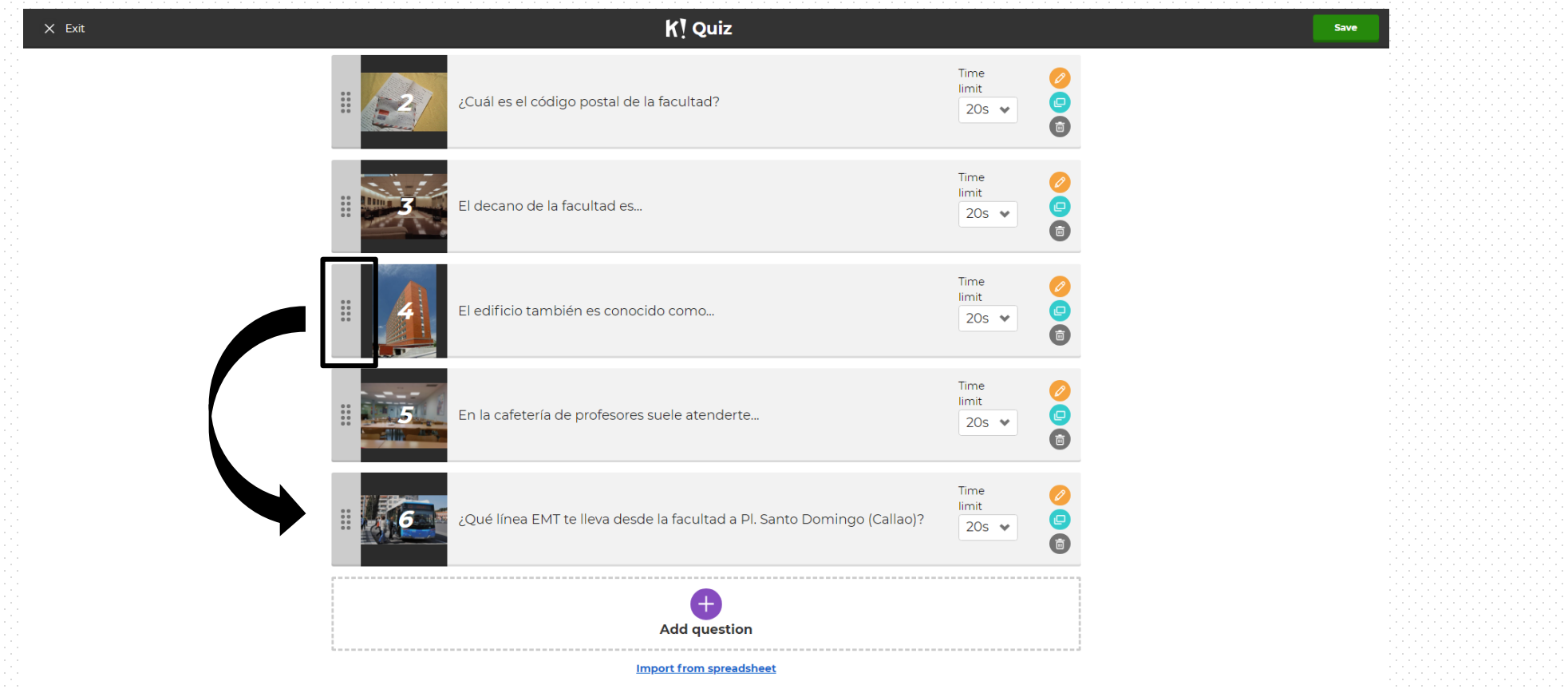

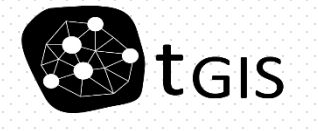

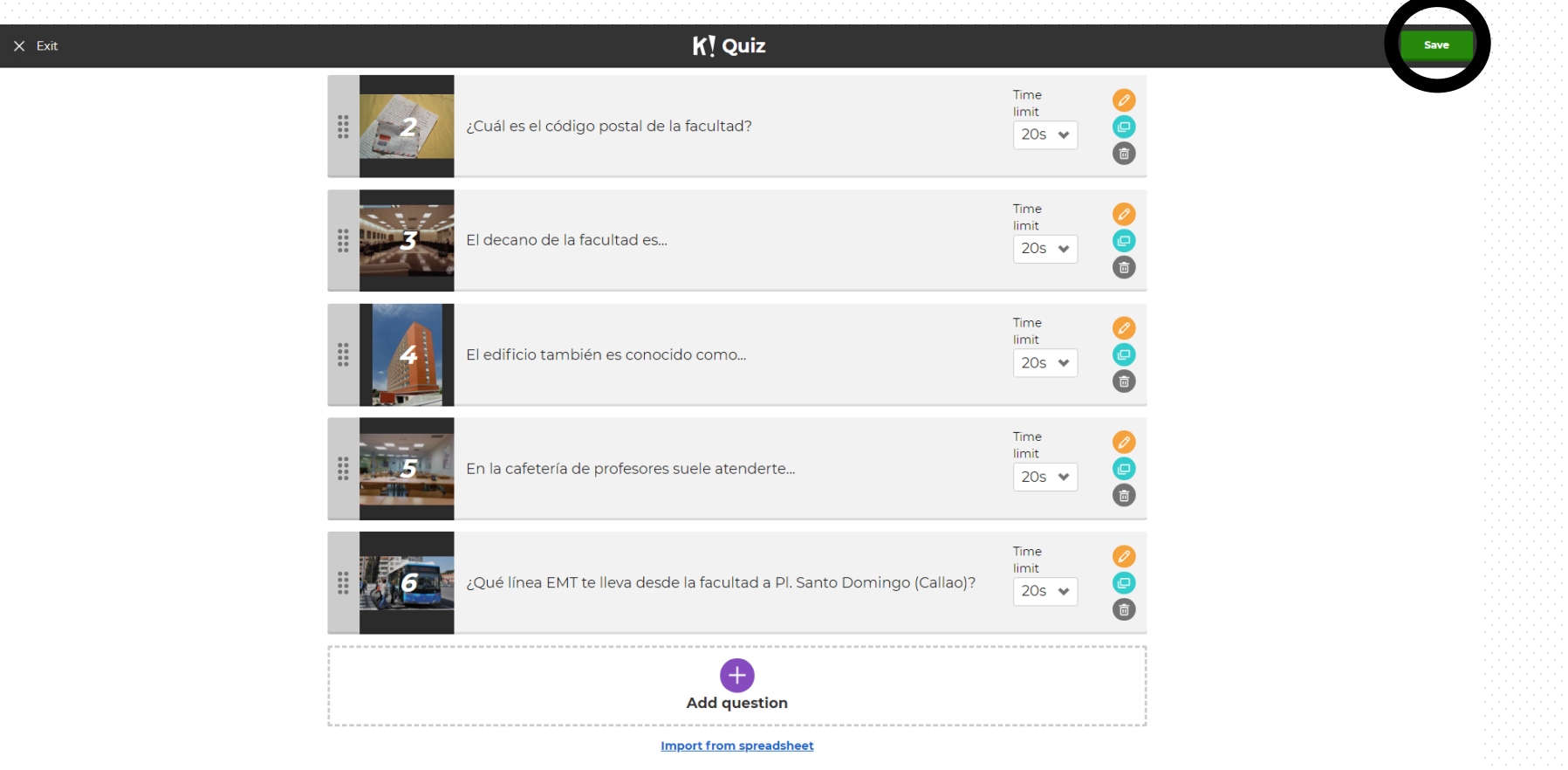

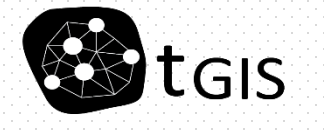

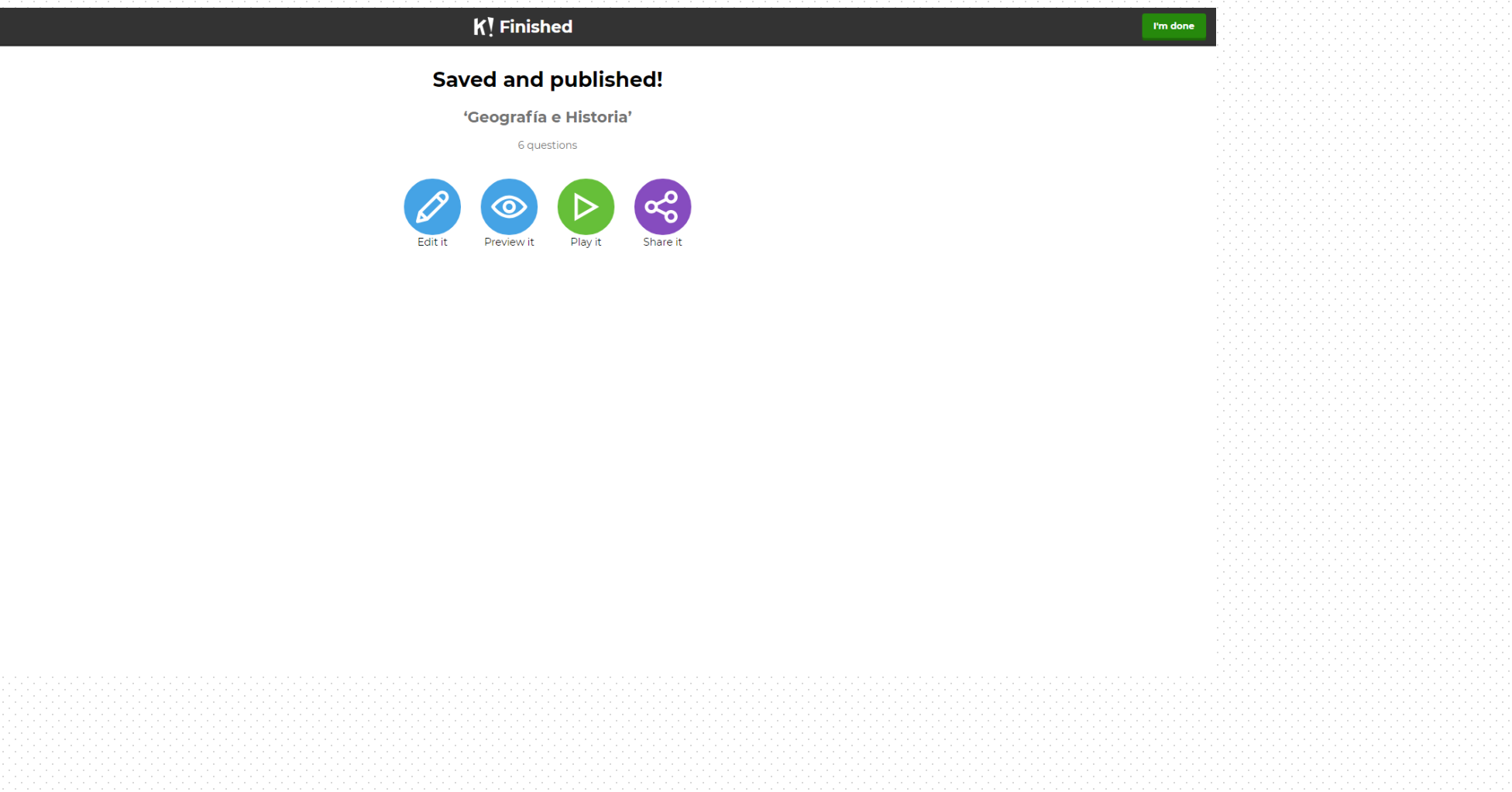

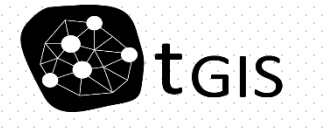

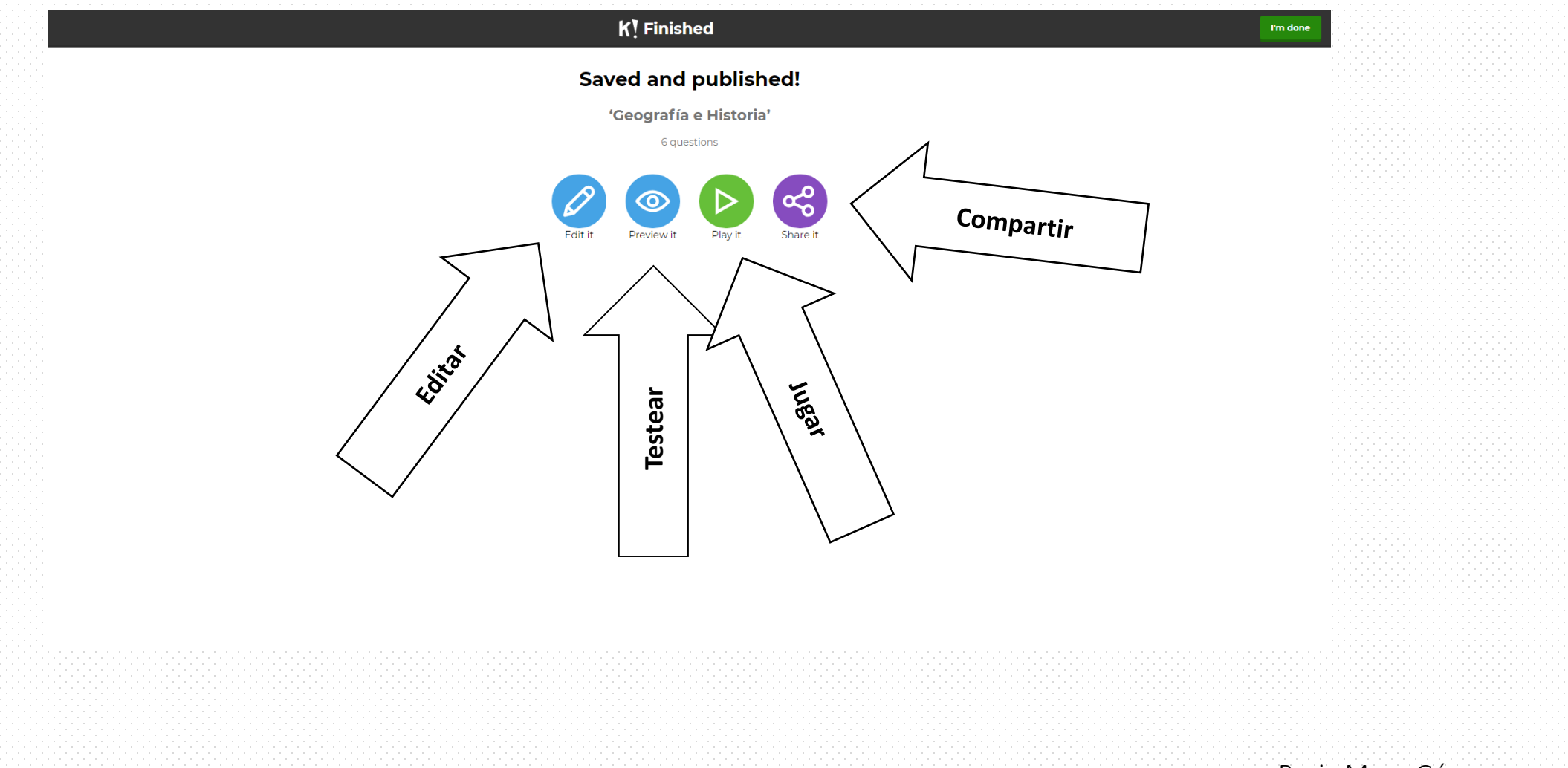

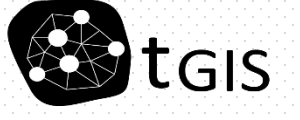

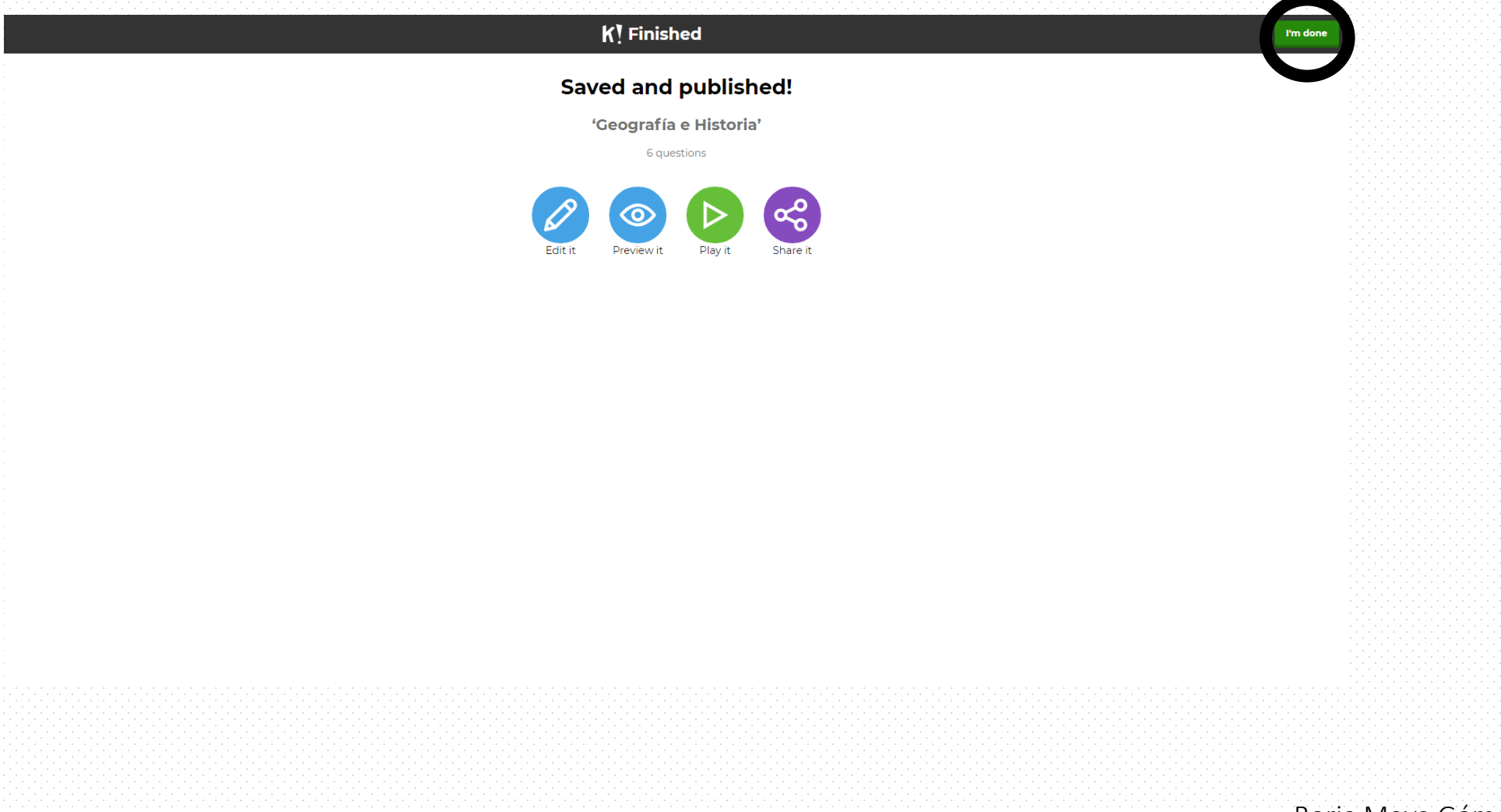

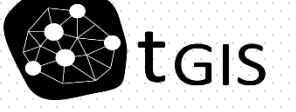

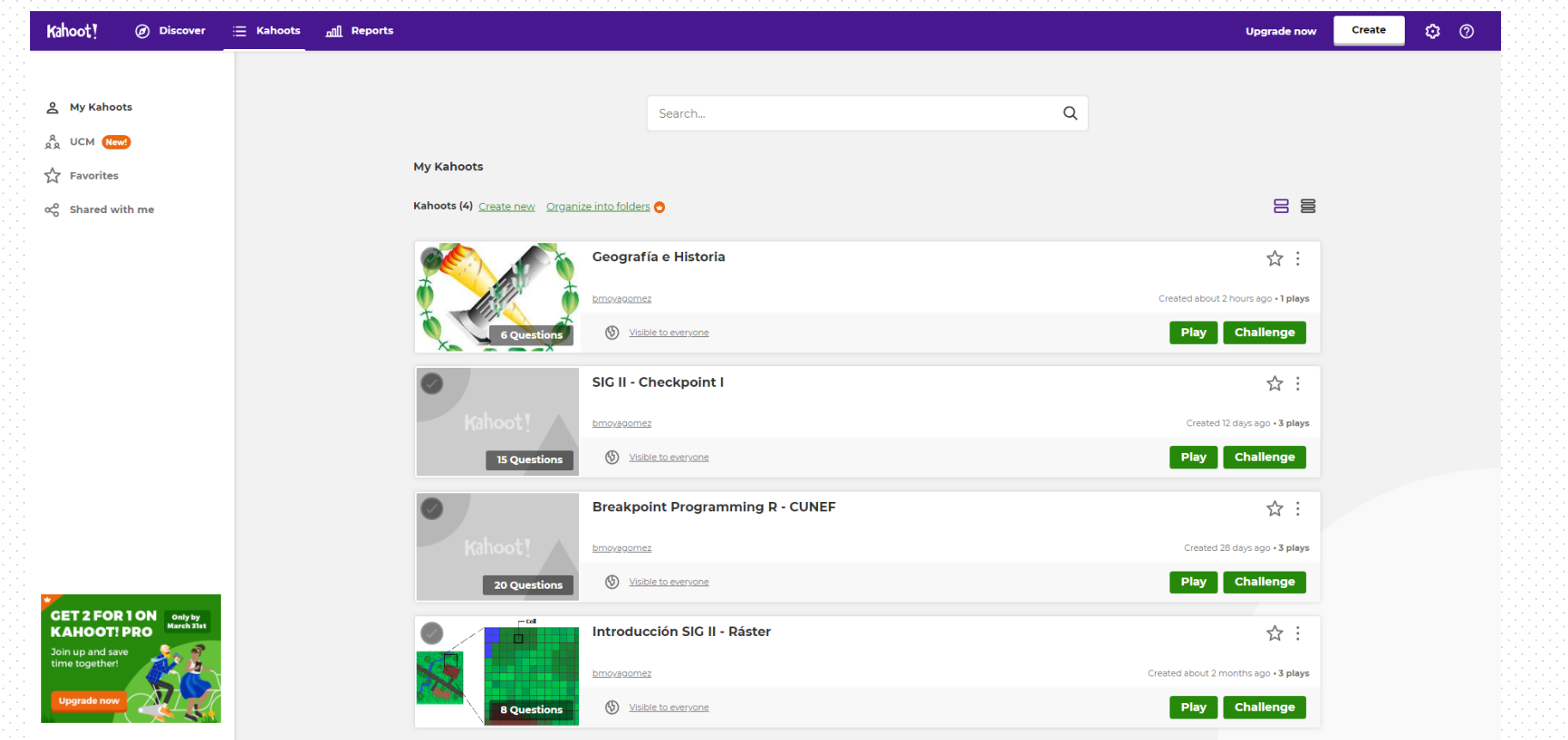

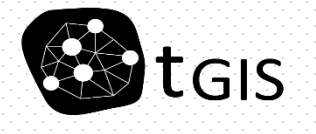

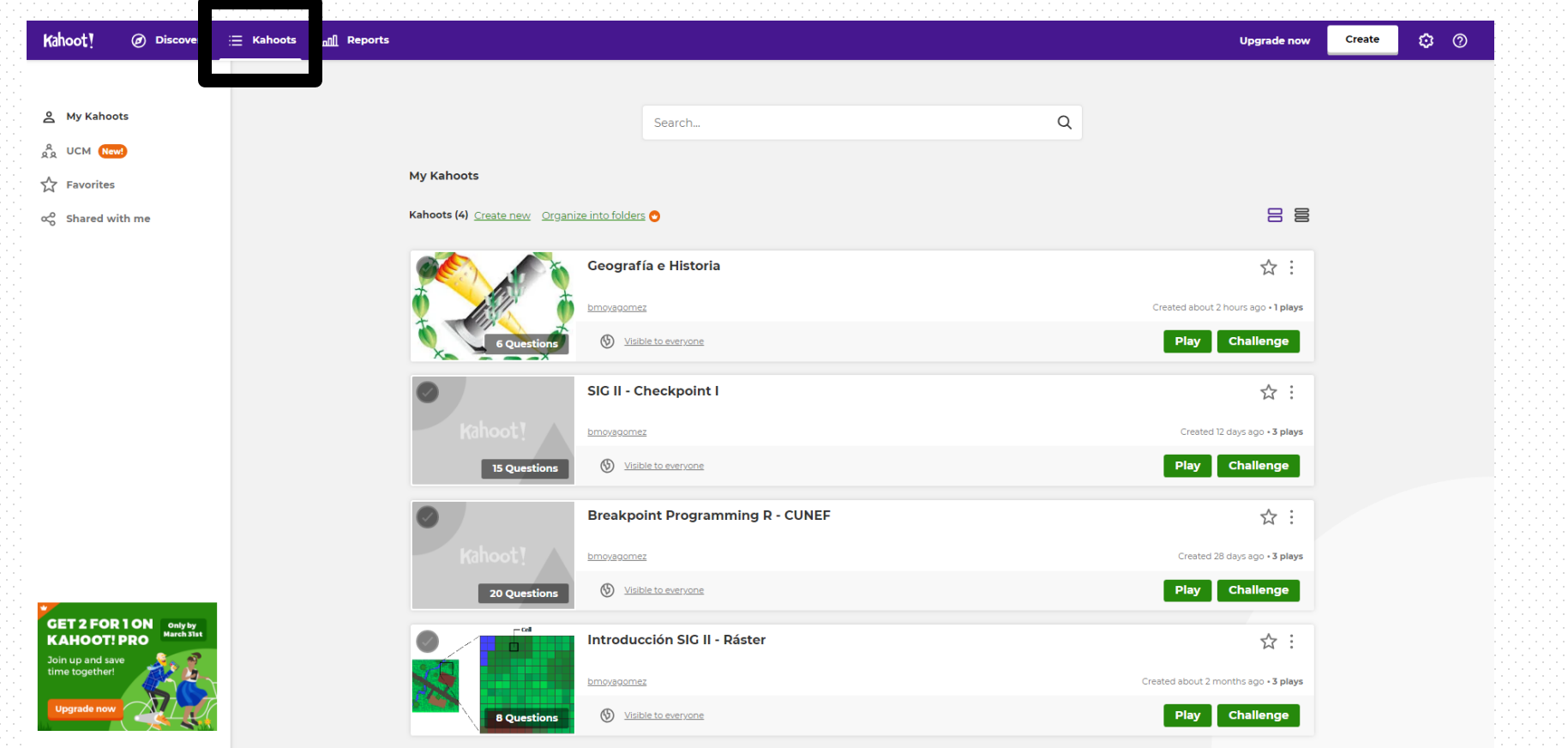

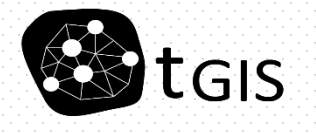

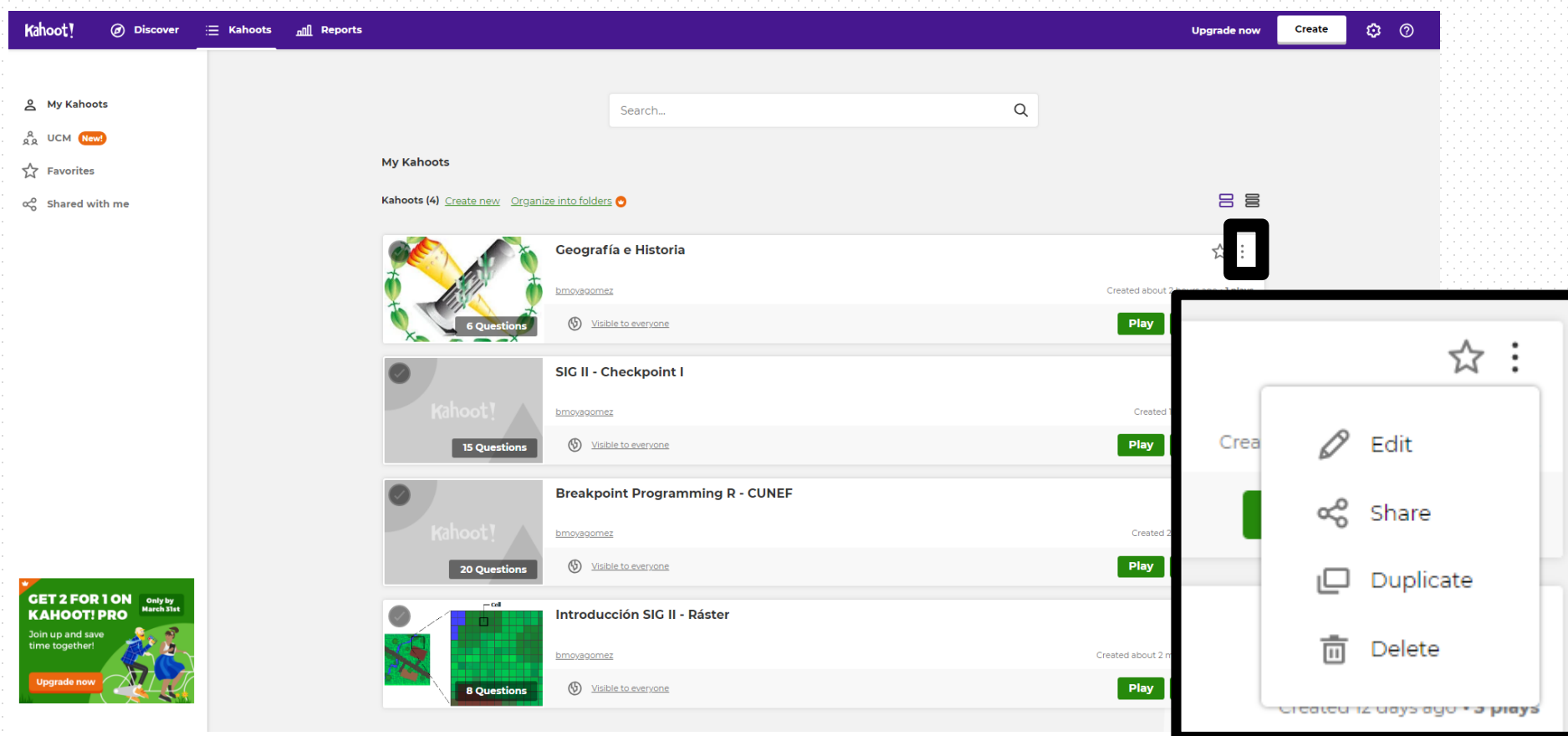

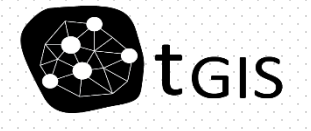

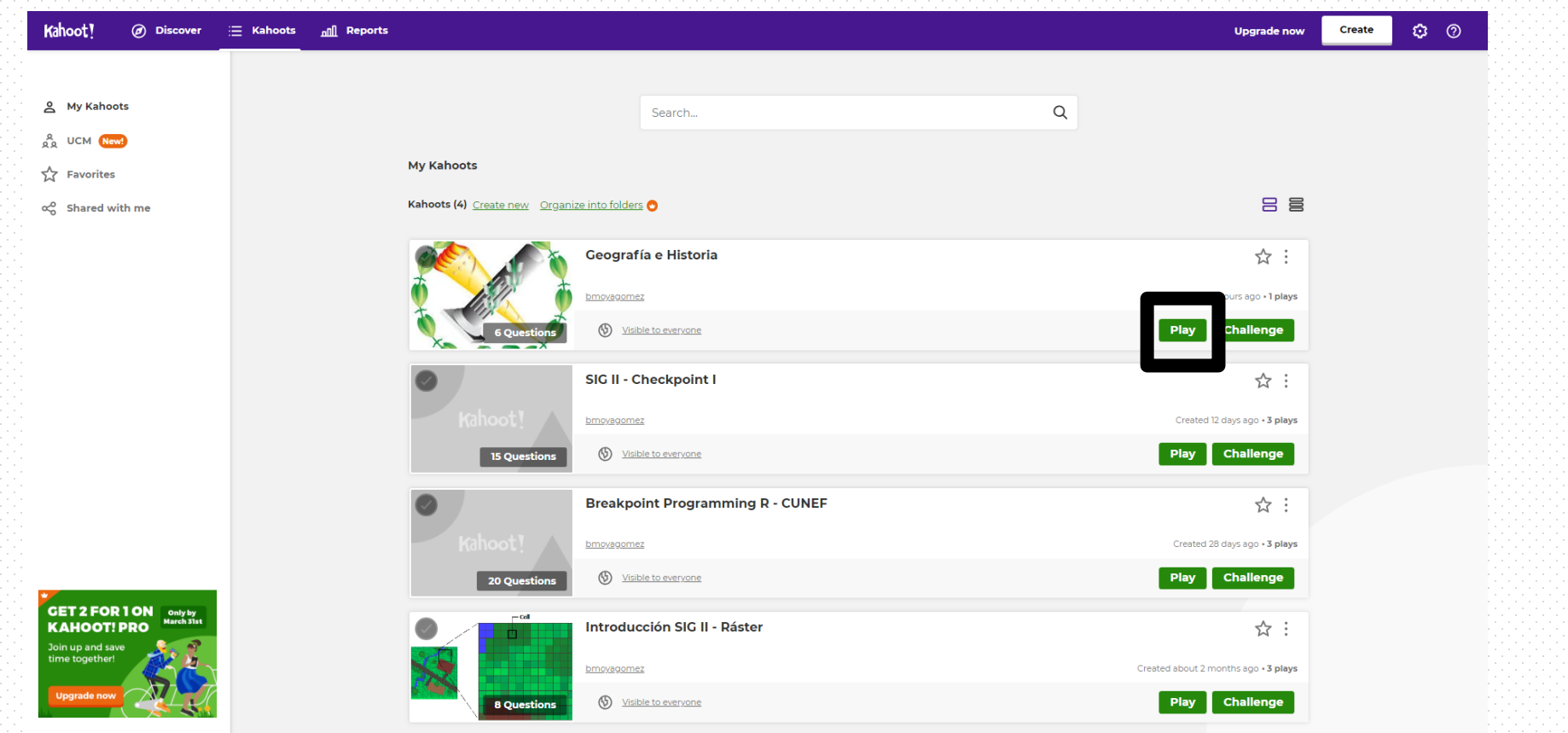

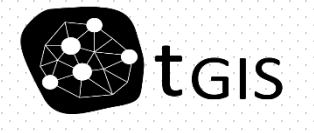

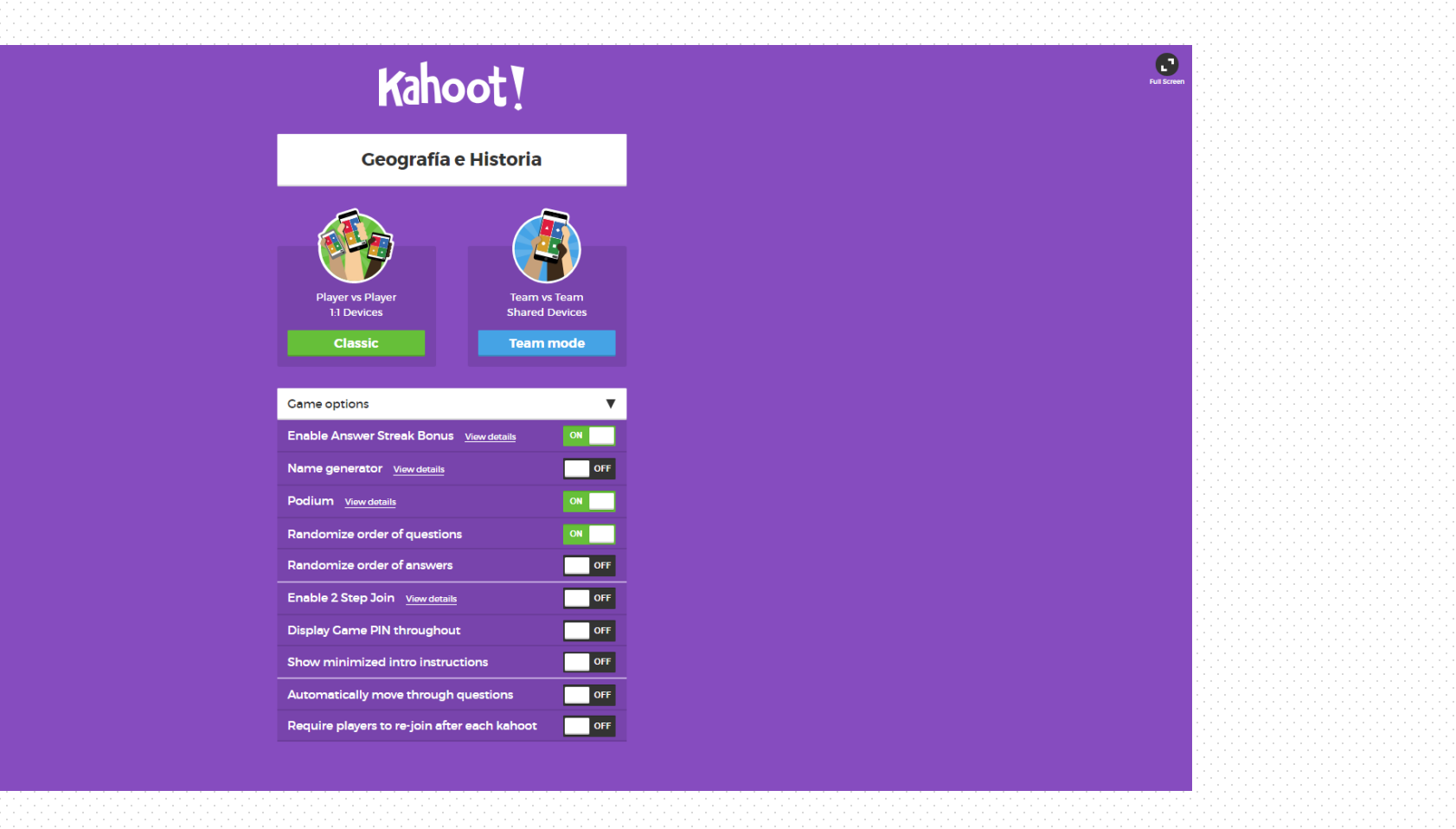

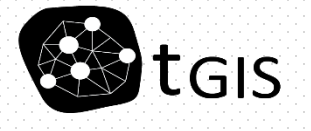

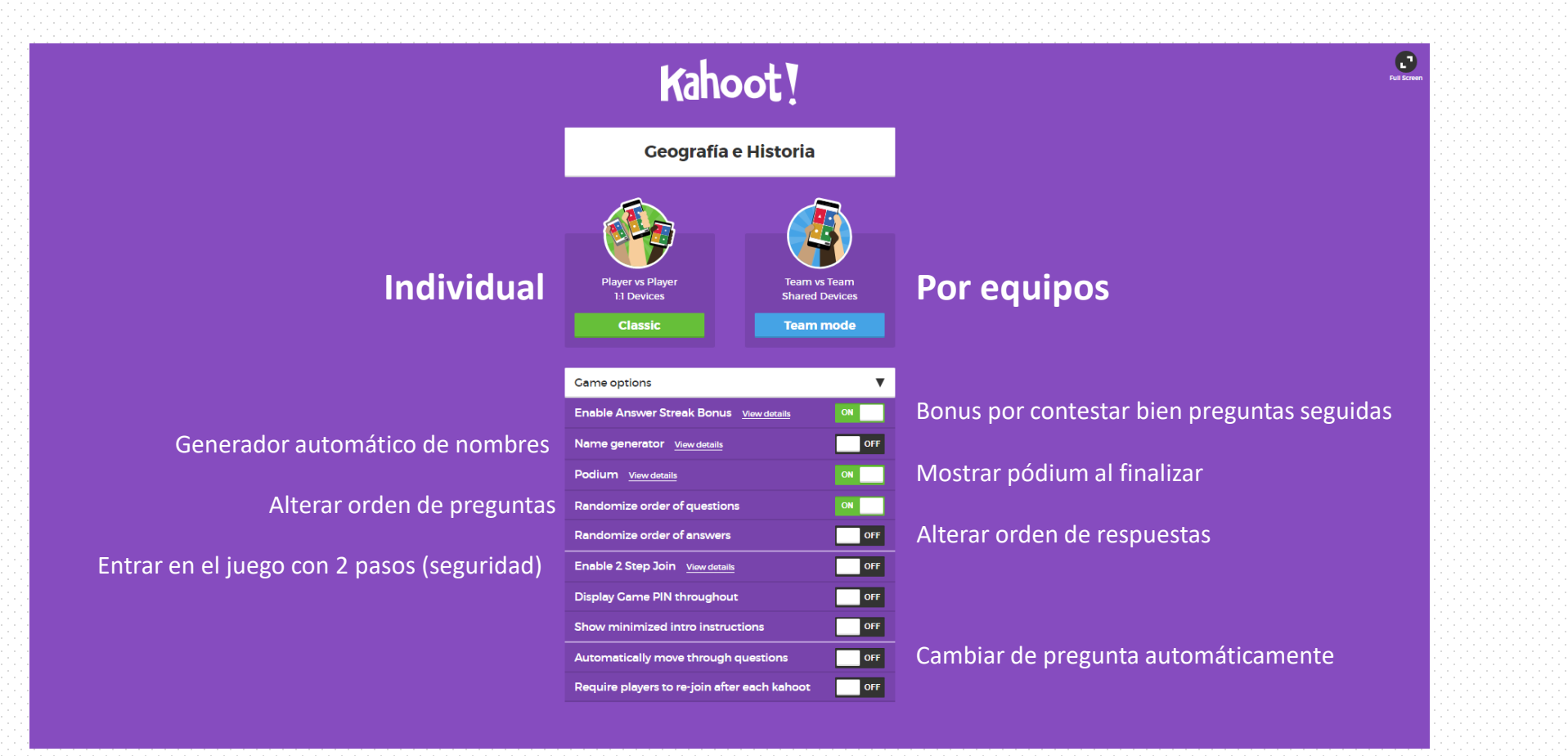

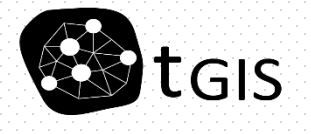

#### *Cada Kahoot se puede jugar varias veces y con varias opciones se juego*

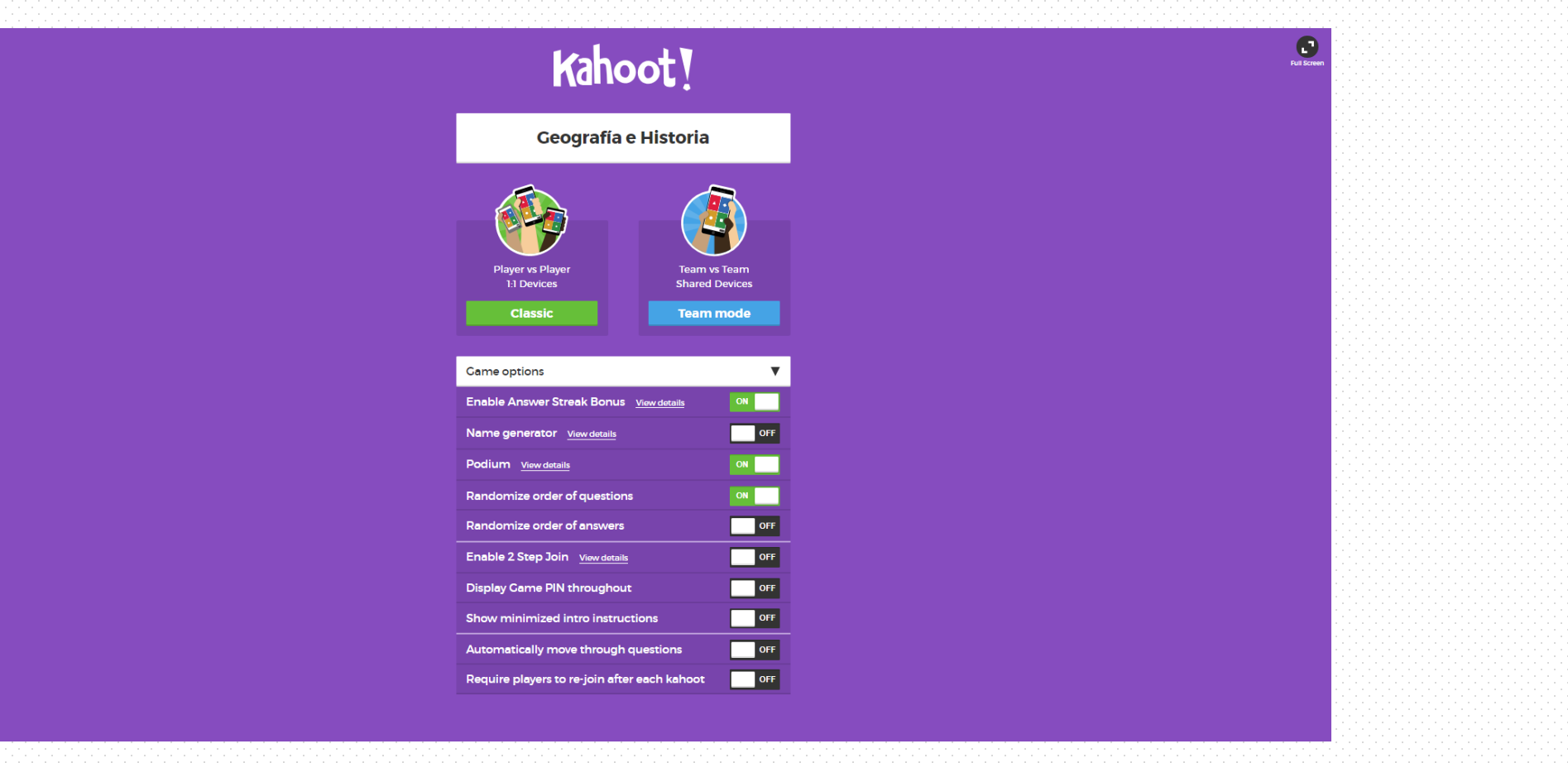

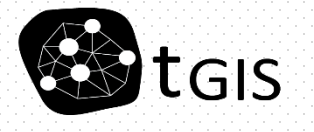

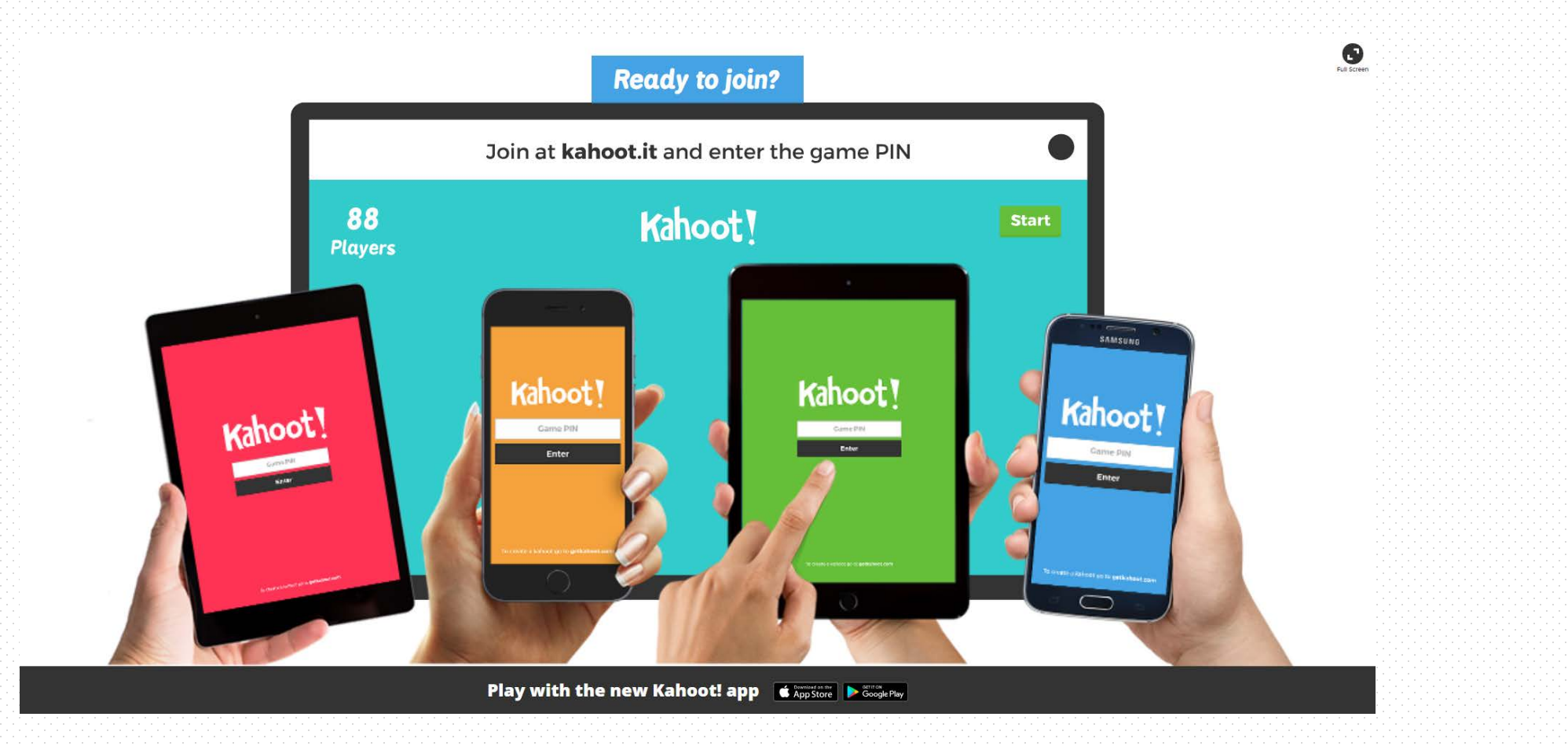

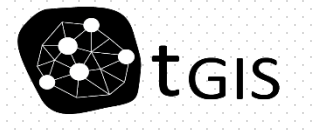

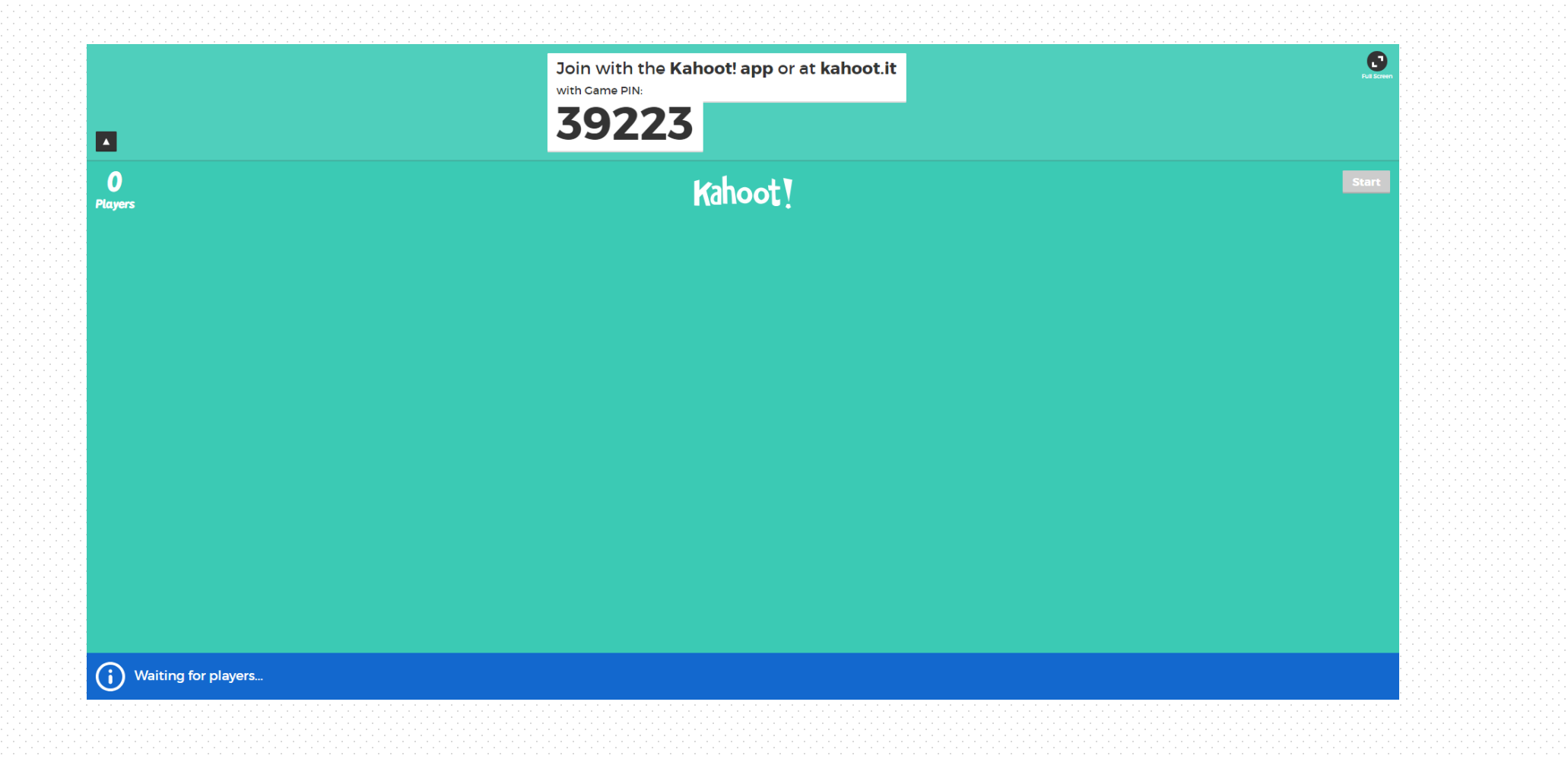

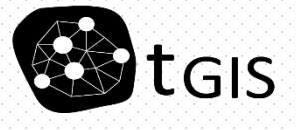

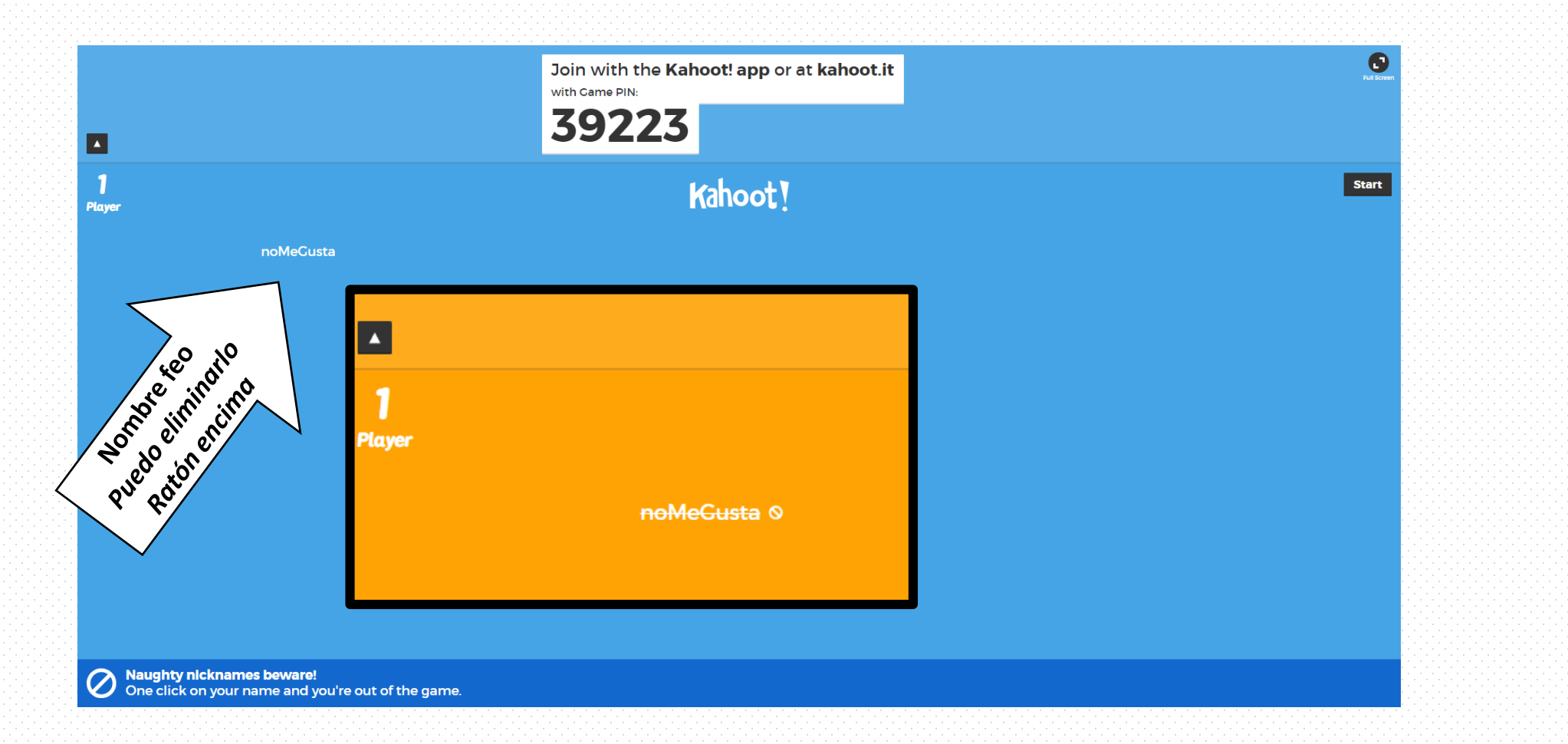

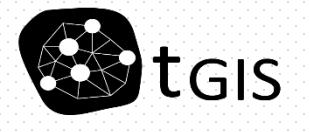

## iA jugar!

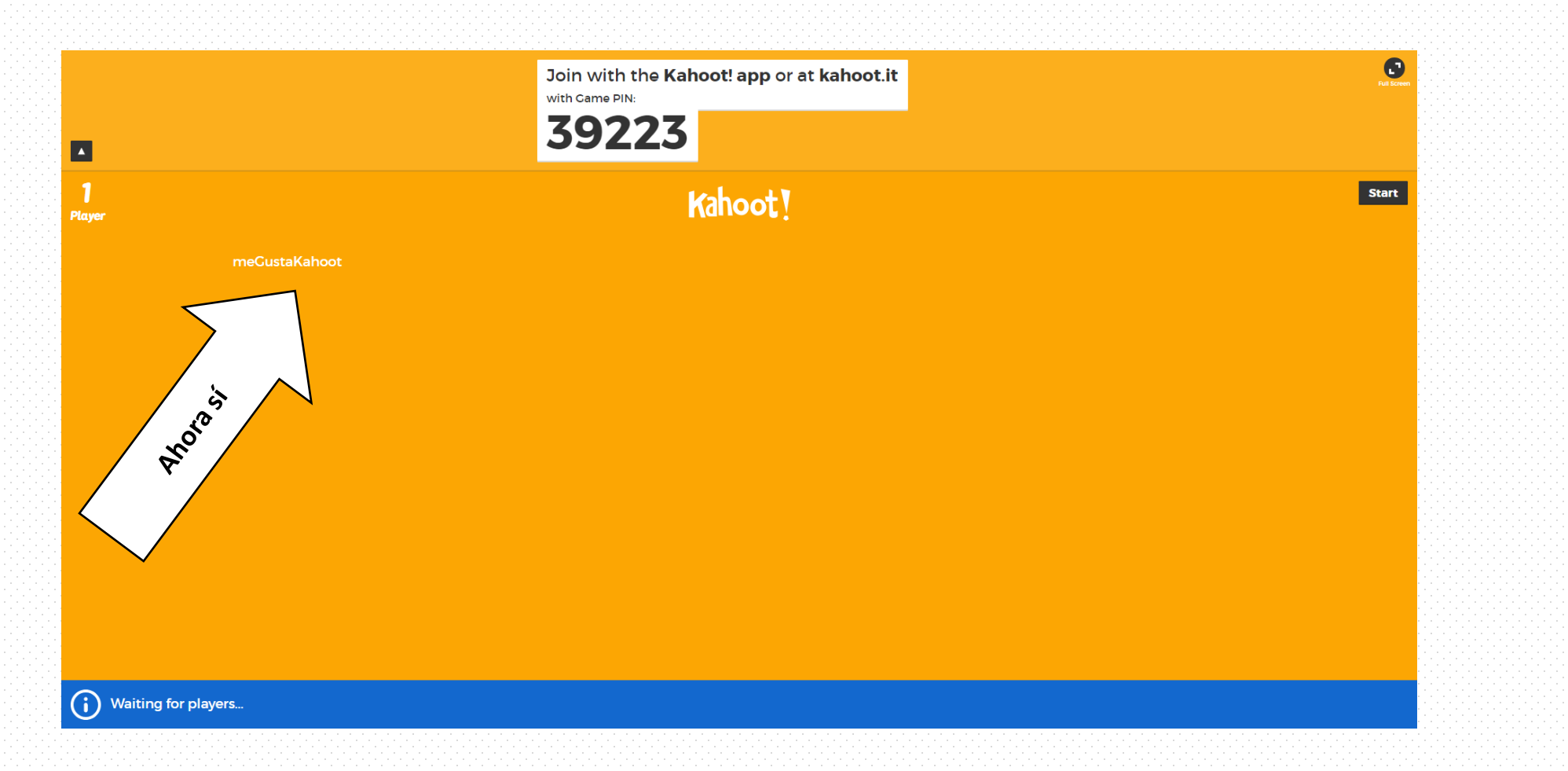

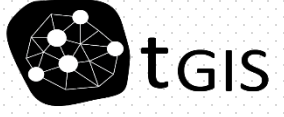

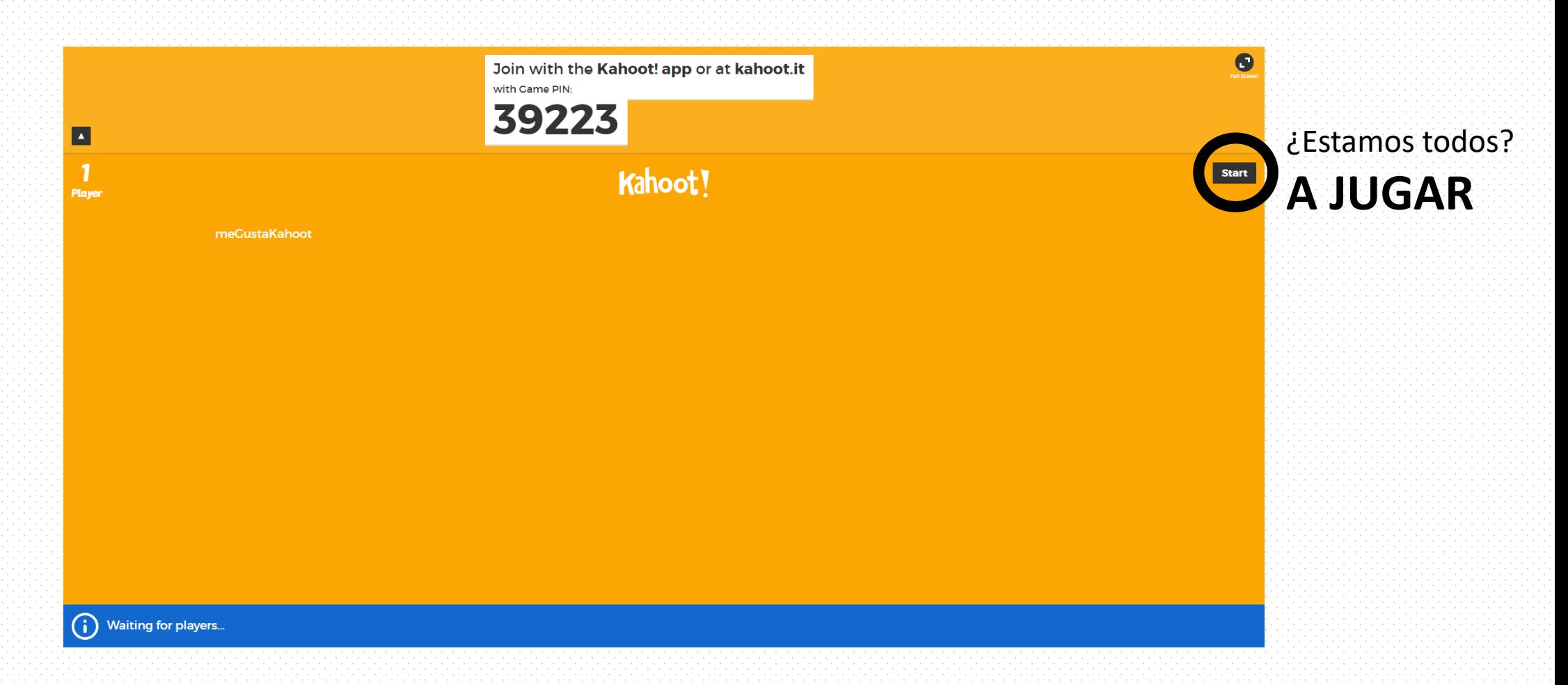

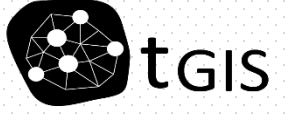

• *…*

Al acabar cada Kahoot,

#### **Podemos descargarnos todos los resultados en un fichero Excel**

- **Por equipos** *Qué ha contestado cada alumno y puntuación*
- *Análisis pregunta a pregunta*

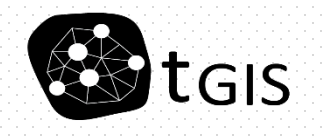

• *…*

Al acabar cada Kahoot,

#### **Podemos descargarnos todos los resultados en un fichero Excel**

- **Por equipos** *Qué ha contestado cada alumno y puntuación*
- *Análisis pregunta a pregunta*

#### Y si me olvido de guardarlo, ¿SE PIERDE?

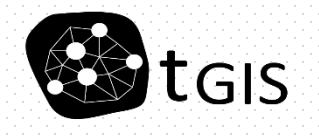

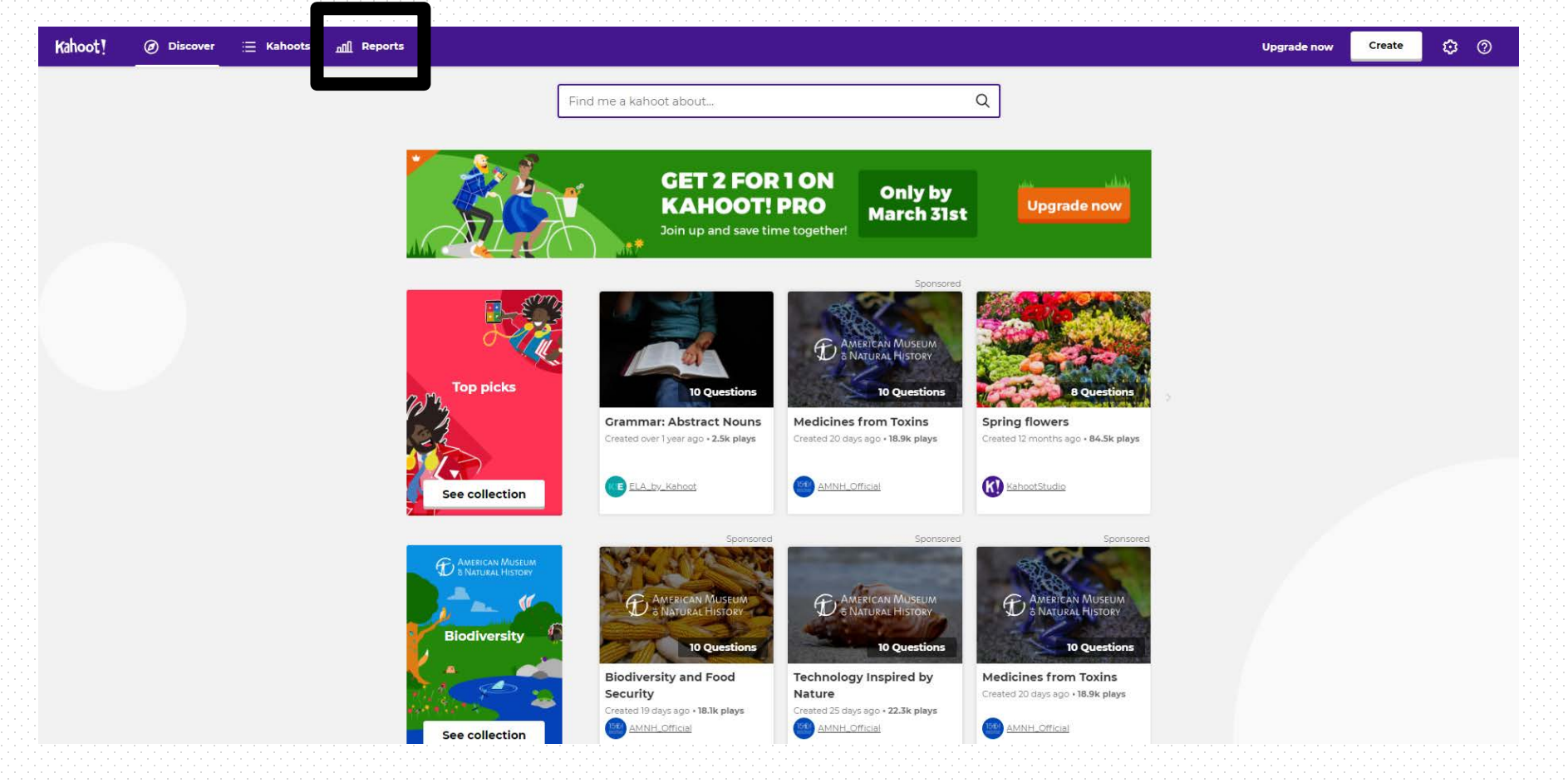

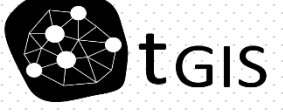

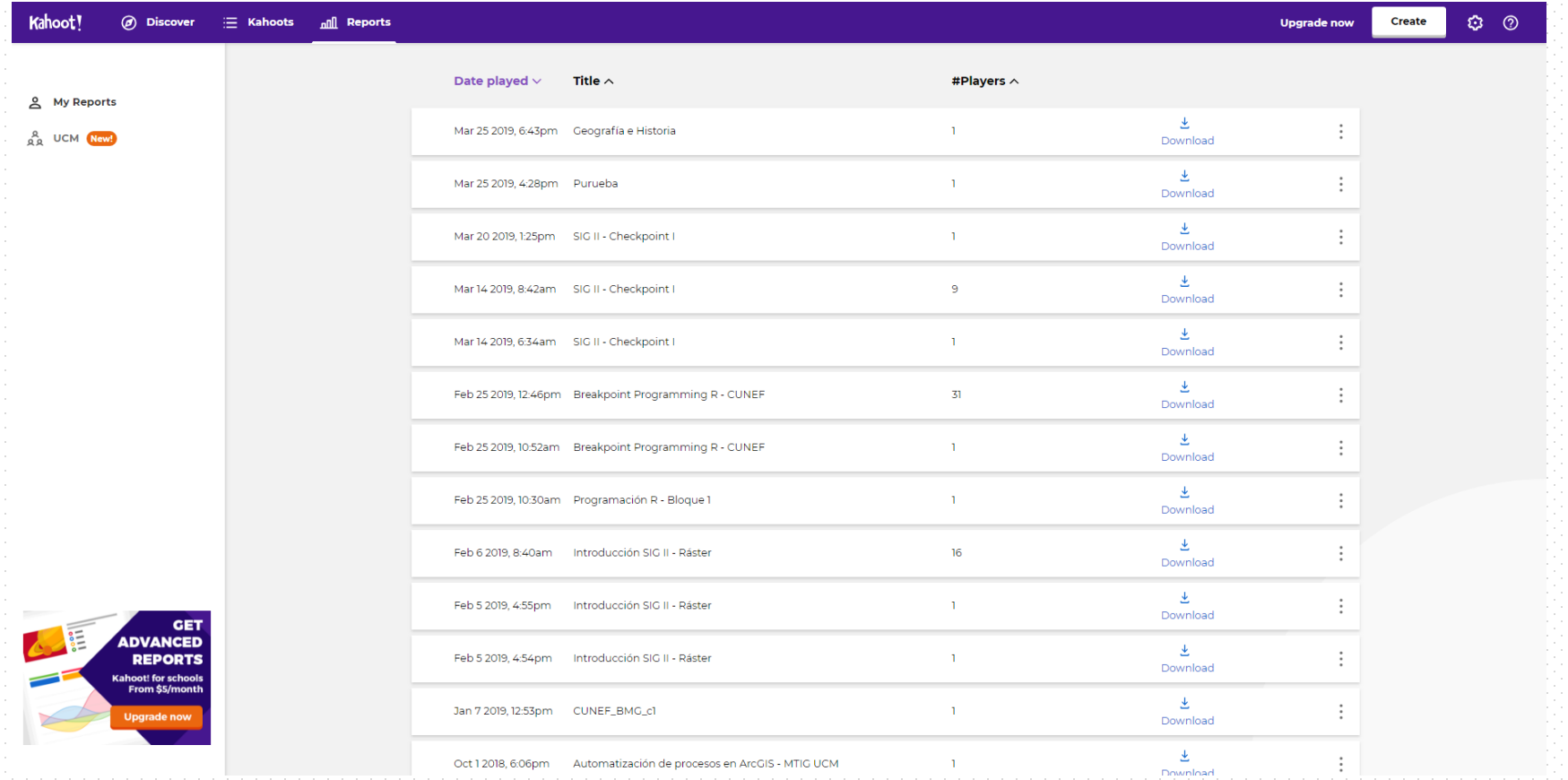

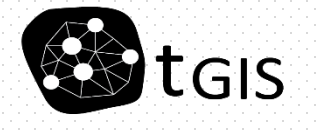

#### Muchas gracias

Borja Moya-Gómez

bmoyagomez@ucm.es

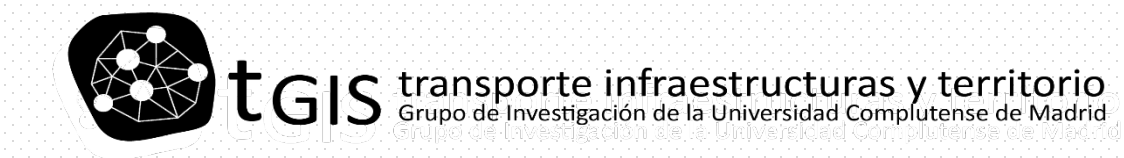

http://www.ucm.es/tgis

Twitter: @tGIS\_ucm